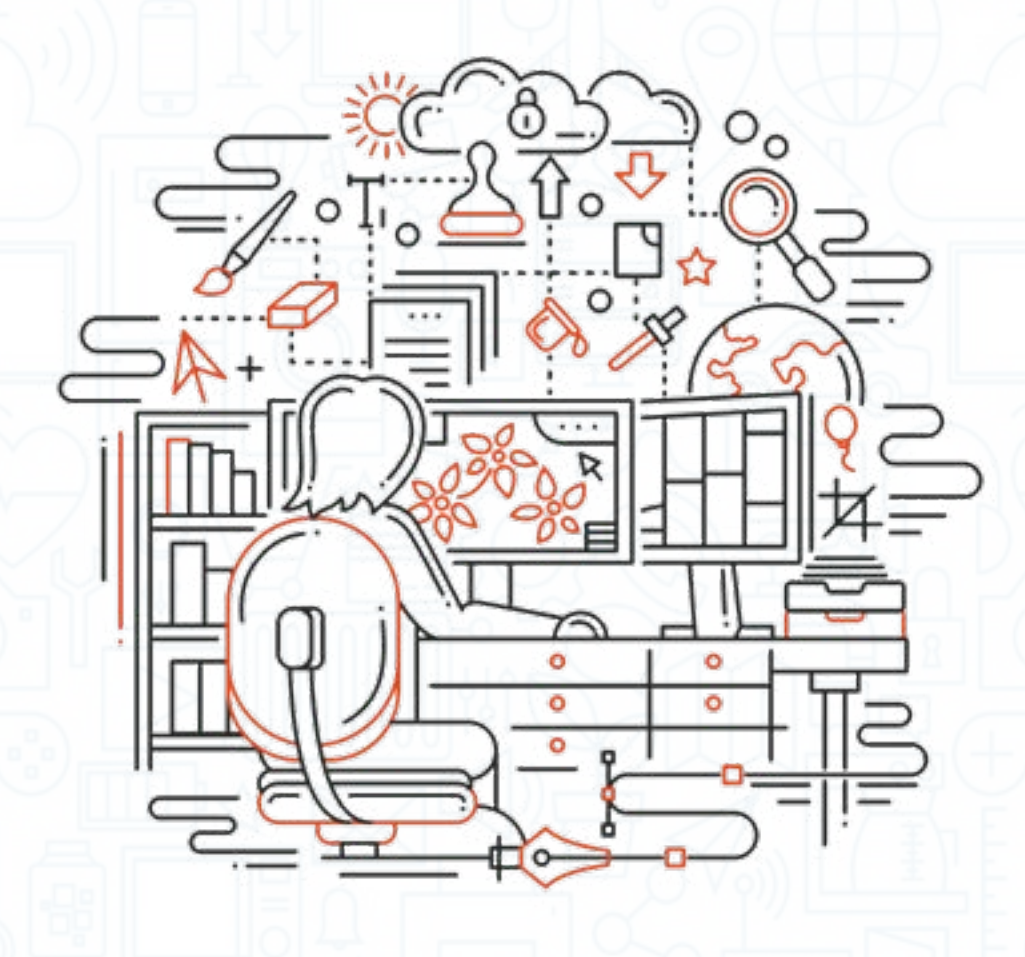

# ESTE NO ES UN CUADERNO DE *DEBERES*

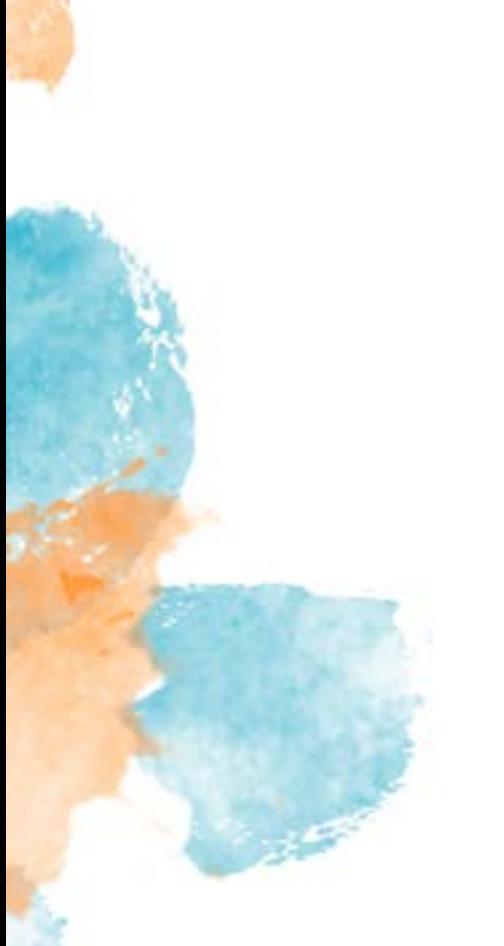

El Espacio Fundación Telefónica abrió sus puertas en mayo de 2012, hace ya casi ocho años (¡sí, ocho ya!), y en todo este tiempo hemos podido disfrutar de muchísimas exposiciones. Seguro que no has podido venir a todas, pero ¡no te preocupes! Hemos seleccionado un montón de actividades para hacer en casa y con las que matar el aburrimiento con un poco de creatividad, de tecnología y muchas ganas.

Para tenerlo todo organizado hemos pensado en una colección de tres cuadernos, cada uno con una temática distinta: Arte y cultura, Ciencia y tecnología y Fotografía, así podréis escoger el tema que más os apetezca. Cada cuaderno os recordará alguna de las exposiciones del Espacio y os enseñará qué podéis hacer para pasarlo bien con ellas: crear algo, jugar con una aplicación, moveros por casa... Podéis hacer todas las actividades de un mismo cuaderno, una de cada uno, salteadas, al azar... ¡Hay muchas posibilidades!

En estas actividades va a poder participar desde el más pequeño de la casa hasta el mayor, sin olvidarnos de que, muchas veces, las cosas se disfrutan mejor en compañía. ¡Ah! Y no os preocupéis por los materiales: cómo nos encanta todo lo digital y lo tecnológico muchas de las actividades solo necesitarán que le deis un uso diferente a los distintos dispositivos móviles que tenéis por casa y a vuestra conexión a internet. De este modo, además, se pueden compartir las actividades con otros, aunque no estén a vuestro lado, ya que la tecnología nos permite a todos estar más conectados y unidos.

¿Tenéis las naves preparadas para revisitar el Espacio? ¡Despegamos!

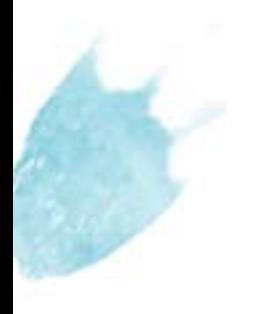

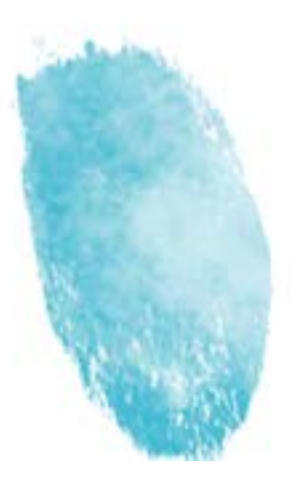

# Introducción y contexto. Cómo leer este cuaderno I<br>I<br>C

Lo primero que hay que hacer es leer un poco sobre una de las exposiciones. Si os entra curiosidad siempre podéis buscar más información en nuestra [página web.](https://espacio.fundaciontelefonica.com/)

Una vez estéis situados, ¡a hacer cosas! Leed la propuesta de actividades para ver cuál os llama más la atención y cuál os apetece más realizar.

Echadle un vistazo a la lista de materiales, ¿lo tenéis todo? Preguntad en casa si no sabéis qué es alguna cosa, aunque todo es muy fácil de encontrar.

Concentración, dedicación y… ¡diversión! No os saltéis ningún paso y veréis cómo hacéis cosas increíbles. Recordad: si algo os cuesta, ¡pedid ayuda!

¡Actividad realizada! Contentos con vuestro esfuerzo, solo queda darle un poco al coco para que veáis qué se puede aprender de lo que habéis hecho. ¡Enhorabuena!

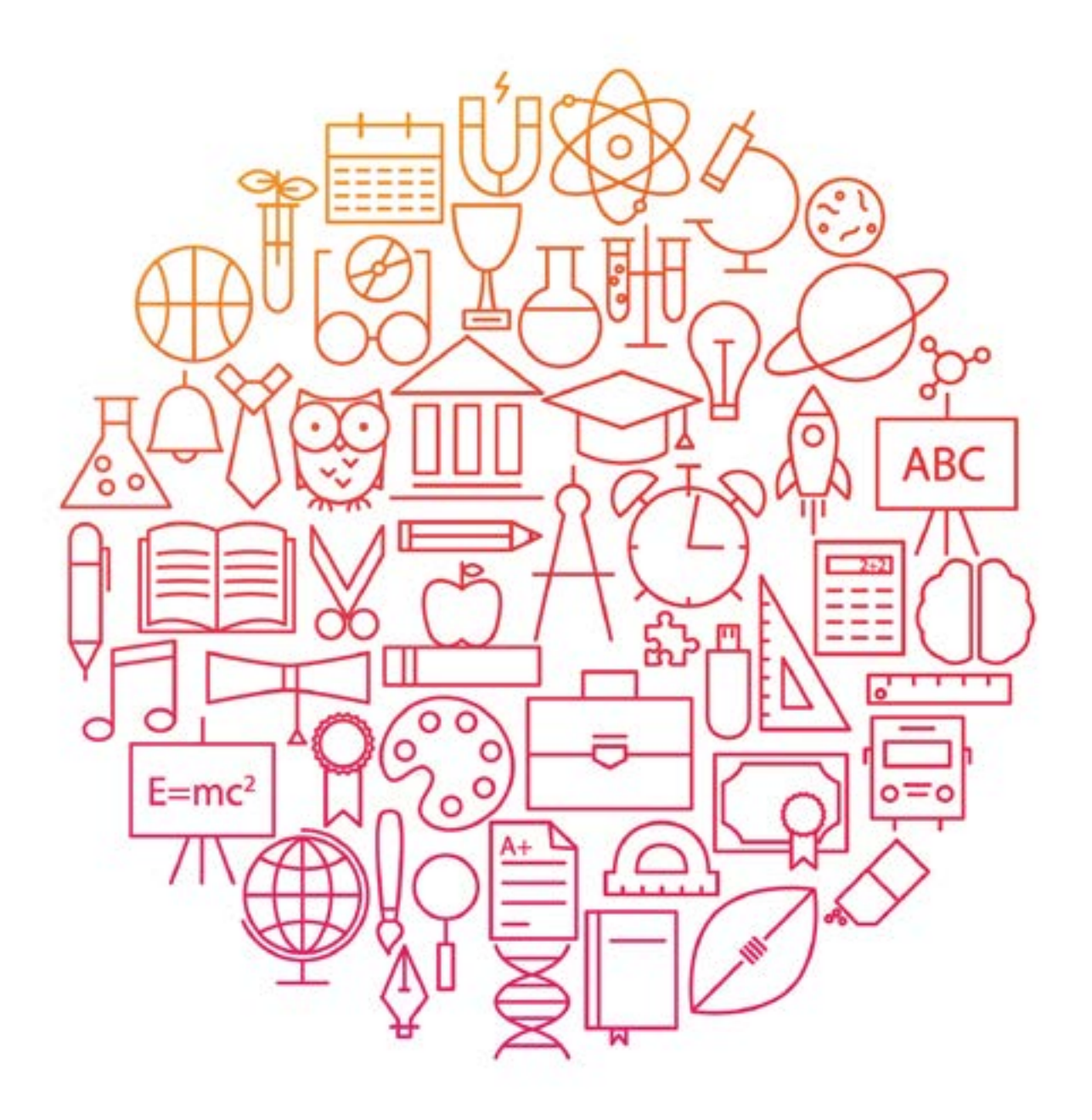

Este no es un cuaderno de *deberes*: ARTE Y CULTURA Volumen I

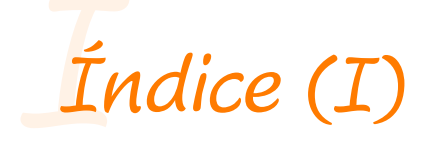

#### Bill Viola. Espejos de lo invisible

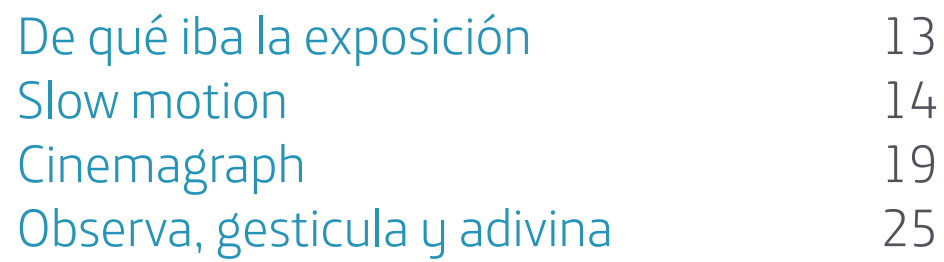

## Cortés.

#### Retrato y estructura

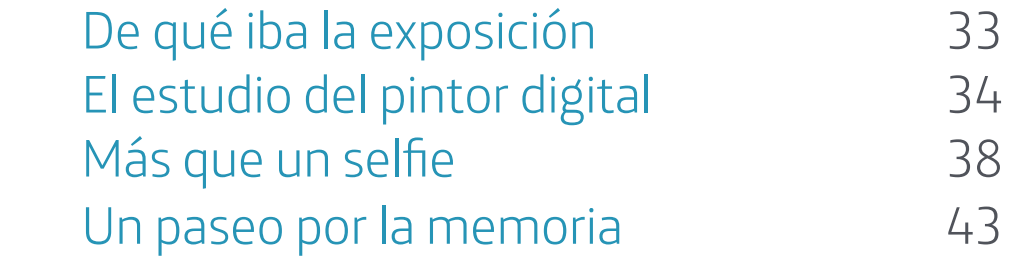

#### Hitchcock.

#### Más allá del suspense

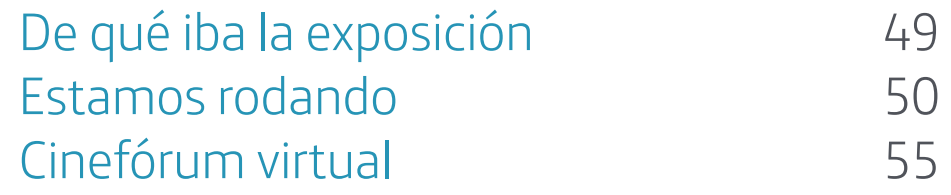

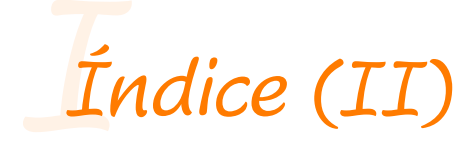

### Houdini. Las leyes del asombro

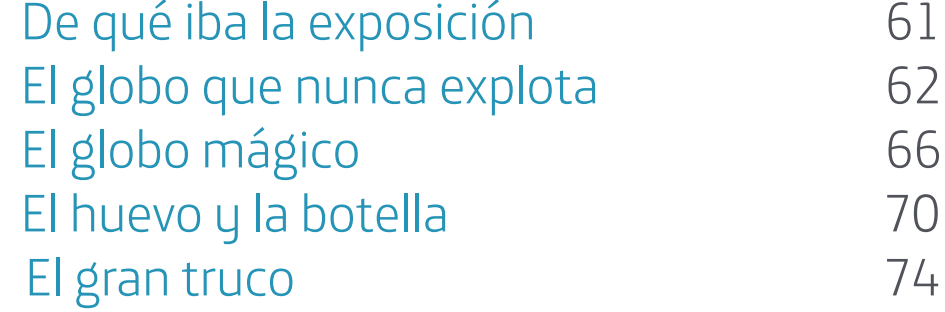

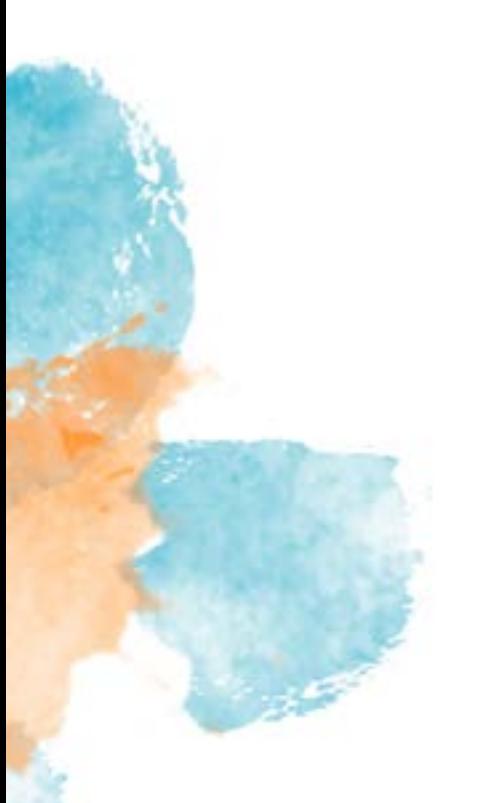

# ¿De qué iba... **Bill Viola.** Espejos de lo invisible Este no es un cuaderno de

La exposición ofrecía un recorrido por la trayectoria del Bill Viola (Nueva York, 1951), que es reconocido internacionalmente como uno de los artistas más destacados de nuestro tiempo y uno de los grandes pioneros del videoarte. La muestra nos enseñaba cómo Bill ha evolucionado paralelamente al desarrollo de la tecnología del vídeo a lo largo de los últimos cuarenta años: mientras que en sus primeras obras la tecnología era limitada y utilizaba únicamente su propio cuerpo, posteriormente, incorporó la tecnología más puntera realizando producciones muy complejas con actores y sofisticados efectos de cámara.

Sus obras están plagadas de elementos simbólicos, referencias a la espiritualidad y al mundo del arte, y están centradas en cuestiones universales como el nacimiento, la muerte y el paso del tiempo. El movimiento ralentizado y en bucle permiten al espectador ver en detalle la acción y la expresión de las emociones en las caras de sus actores, revelando así su mundo interior.

# ¡ACTIVIDADES! Jóvenes Este no es un cuaderno de

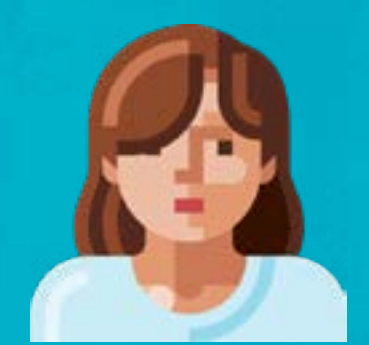

#### Slow motion

El movimiento ralentizado o slow motion es uno de los aspectos más característicos de toda la proyección artística de Bill Viola. Hasta tal punto que, a veces, nos da la sensación de que el vídeo se ha congelado y parece más bien una fotografía. En la década de los setenta, cuando este artista empezó a crear piezas de videoarte, lo que hacía era toda una revolución, estaba experimentando para hallar nuevas formas de expresión y la producción del vídeo era extremadamente complicada. En la actualidad, sin embargo, es sencillo de hacer. Así que ¡manos a la obra!

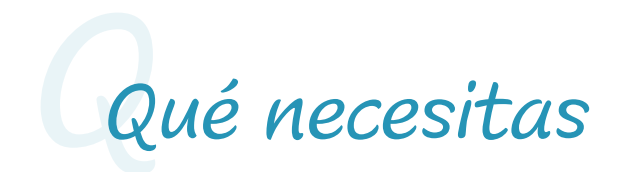

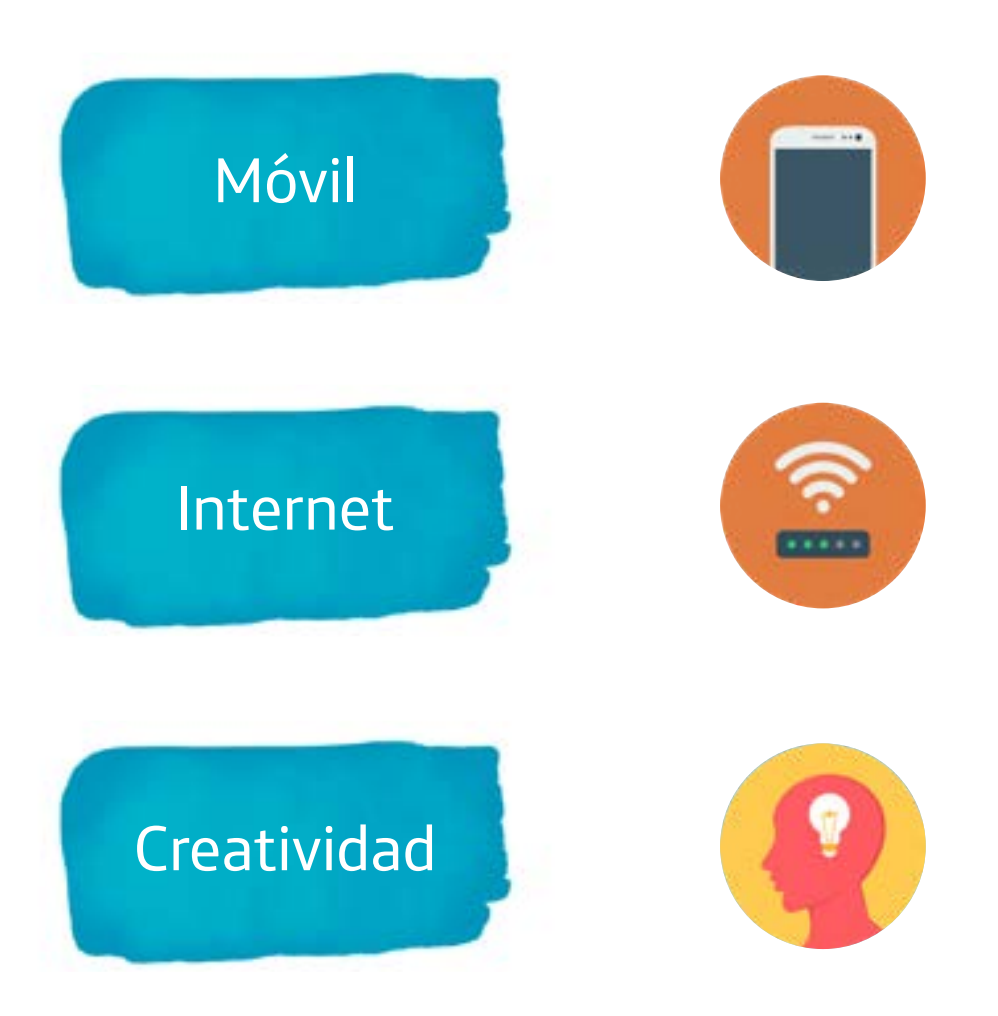

Bill Viola. Espejos de lo invisible

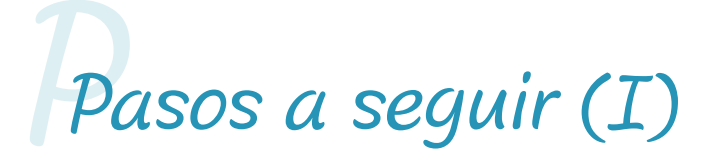

Descárgate FilmoraGo, una aplicación de edición de vídeo para móvil: [https://play.](https://play.google.com/store/apps/details?id=com.wondershare.filmorago&hl=es) [google.com/store/apps/details?id=com.](https://play.google.com/store/apps/details?id=com.wondershare.filmorago&hl=es) [wondershare.filmorago&hl=es](https://play.google.com/store/apps/details?id=com.wondershare.filmorago&hl=es)

Elije una de las habitaciones de la casa y graba un vídeo de 10 segundos con el móvil, realizando una acción normal que suelas llevar a cabo en ese espacio.

Te damos algunas ideas: peinarse, abrir una ventana y observar, leer, batir un huevo, tender la ropa, hacer ejercicio, jugar con tu mascota. Puedes ser todo lo creativo que quieras. ¡Imaginación al poder!

3

2

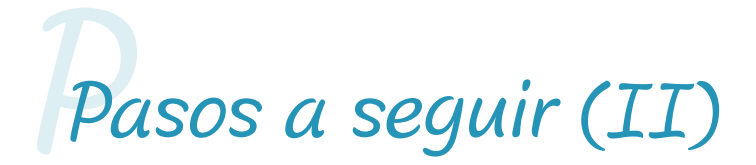

Abre la app y selecciona el vídeo que hayas acabado de grabar. Te da la opción, también, de usar fotografías y vídeos que ya tengas almacenados en tu galería, Facebook o Instagram.

Ahora, tienes todo un abanico de posibilidades: Temas, Música, Transiciones, Formato, Edición (cortar, subtítulos, grabación de voz, filtros, velocidad, rotación, insertar imágenes…).

Puedes elegir las opciones que más te gusten, pero lo importante es ralentizar esos 10 segundos del vídeo original y conseguir que vaya a cámara lenta.

Cuando lo tengas listo, ¡guárdalo en tu galería o compártelo directamente en Instagram, Facebook, Vimeo, WhatsApp, YouTube o email!

7

4

5

6

# *¡Hora de darle al coco! O*

¿Conoces a más artistas que trabajen el videoarte? ¿quiénes son? ¿de qué temas tratan sus obras? Si tu respuesta es "no", te proponemos que hagas una pequeña búsqueda y descubras al menos dos artistas.

¿Sabes cuándo y con qué artista nace el videoarte? ¡Te lo contamos! La primera acción de vídeo de la historia fue llevada a cabo en 1965 por el artista surcoreano Nam June Paik (1932-2006), cuando este filmó la visita de Pablo VI a la ciudad de Nueva York desde la ventanilla de un taxi. Por cierto, Nam June Paik no solo fue un referente para Bill Viola, sino que además pudo trabajar con él en el Everson Museum of Art de Siracusa (Nueva York) asistiéndole en la preparación de sus vídeos. ¿De qué habla Nam June Paik en sus obras? ¿tiene temas en común con Bill Viola? ¡A investigar!

# ¡ACTIVIDADES! Familias I Este no es un cuaderno de

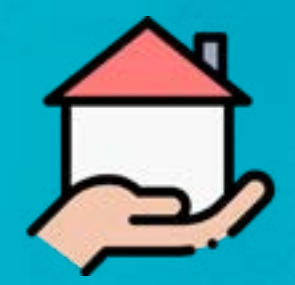

# Cinemagraph

En *Anima* (Ánima, 2000), tres pantallas, a modo de retratos, muestran a tres actores que expresan alegría, pena, rabia y miedo. Sin embargo, la acción se ha ralentizado de tal manera que el espectador puede confundir el tríptico con fotografías. Tan solo un pequeñísimo movimiento como un parpadeo puede hacernos ver que en realidad estamos ante vídeos de ochenta y dos minutos de duración. De hecho, lo mejor que se puede hacer es dejar de mirar la obra durante un rato y volver en otro momento para ver cómo han cambiado las expresiones de los actores.

Las cinemagrafías o *cinemagraphs* (palabra surgida de la unión de *cinema* y *photograph*) son imágenes fotográficas en las que un elemento o una acción cuentan con un sutil movimiento en bucle. Estas obras se crean grabando un pequeño clip de vídeo del que luego se selecciona qué parte será la imagen fija y cuál la parte en movimiento, generalmente utilizando un programa avanzado de edición de imágenes y, opcionalmente, de vídeo.

Sin embargo, es posible replicar el efecto de una cinemagrafía de manera más sencilla y divertida utilizando diversas apps para dispositivos móviles. Y es justamente eso lo que te proponemos hacer.

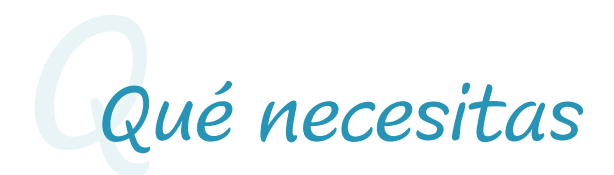

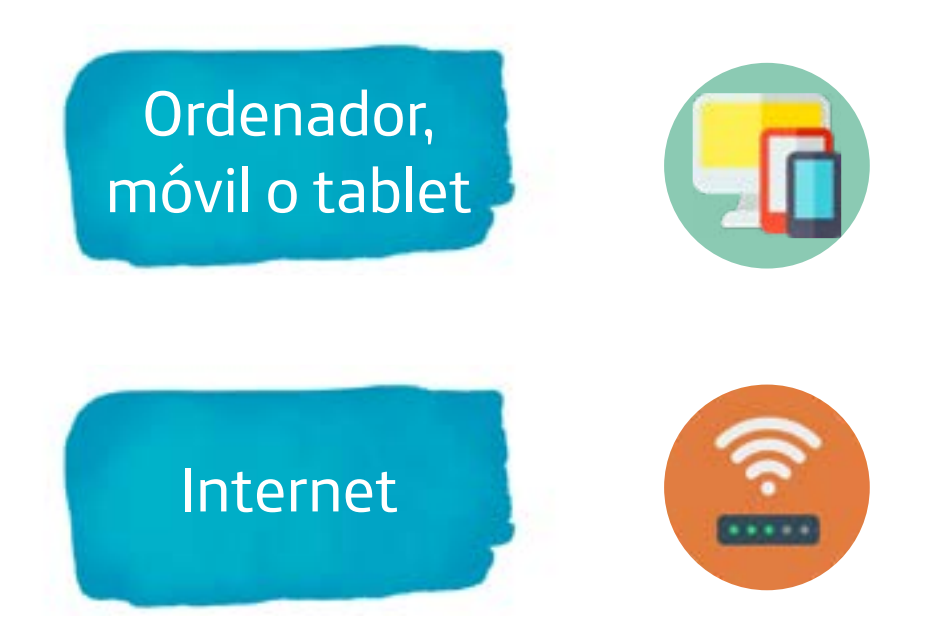

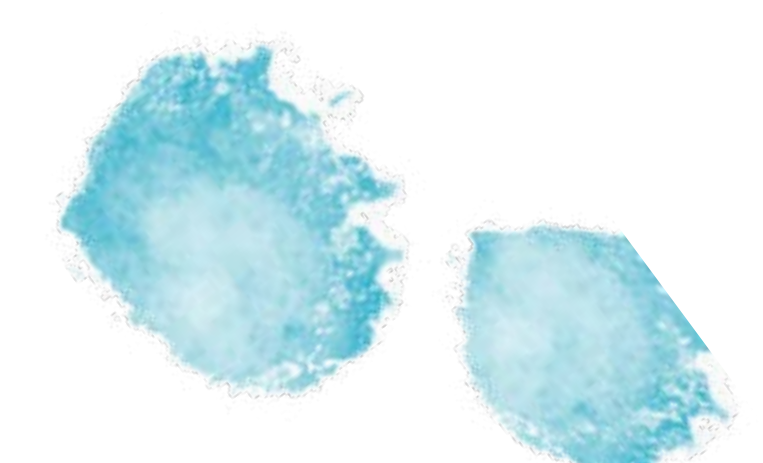

Bill Viola. Espejos de lo invisible

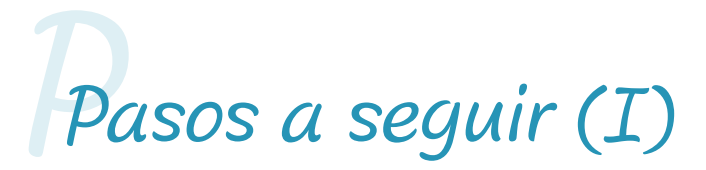

Tan solo se necesita una buena idea y seleccionar en la aplicación qué partes van a ser estáticas y cuáles van a generar el efecto hipnótico de movimiento.

Se puede utilizar Cinegraph pro app, que permite hacer cinemagrafías a partir de vídeos. [https:/play.google.com/store/apps/](https:/play.google.com/store/apps/ details?id=cinemagraphproapplivingphotos cineshot.cinemagraphproa)  [details?id=cinemagraphproapplivingphotos](https:/play.google.com/store/apps/ details?id=cinemagraphproapplivingphotos cineshot.cinemagraphproa)  [cineshot.cinemagraphproapplivingp](https:/play.google.com/store/apps/ details?id=cinemagraphproapplivingphotos cineshot.cinemagraphproa)  [hotoscineshot &hl=en\\_US](https:/play.google.com/store/apps/ details?id=cinemagraphproapplivingphotos cineshot.cinemagraphproa)

Bill Viola. Espejos de lo invisible

2

# *PPasos a seguir (II)*

O puedes utilizar PixaMotion Loop Photo Animator & Photo Video Maker, que toma fotografías para dotarlas de efectos de movimiento en el cielo, agua, ropa...

3 [https://play.google.com/store/apps/](https://play.google.com/store/apps/details?id=com.pixamotion&hl=en_US  ) [details?id=com.pixamotion&hl=en\\_US](https://play.google.com/store/apps/details?id=com.pixamotion&hl=en_US  ) 

> [https://apps.apple.com/us/app/](https://apps.apple.com/us/app/pixamotion-loop-photo-animator/id1461756384 ) [pixamotion-loop-photo-animator/](https://apps.apple.com/us/app/pixamotion-loop-photo-animator/id1461756384 ) [id1461756384](https://apps.apple.com/us/app/pixamotion-loop-photo-animator/id1461756384 )

Puedes investigar por tu cuenta, seguro que encuentras más opciones que se ajusten a tus necesidades y preferencias. Lo más importante es experimentar con la imagen y su capacidad evocadora. ¡A crear!

 $\perp$ 

# *¡Hora de darle al coco! O*

Algunas de las obras de Bill Viola en la exposición, como *Ánima* y *El quinteto de los sobrecogidos,* muestran a personas que, en un cierto tiempo, van reflejando estados de ánimo muy, pero que muy diferentes. ¿Te ha ocurrido alguna vez esto de pasar de la pena a la alegría, de la rabia a la risa, o de la tranquilidad al miedo, en seguida? ¿En qué situaciones? ¿Crees que eso mismo es lo que les ha podido pasar a los protagonistas de los vídeos de Bill Viola? Te dejamos el enlace a un fragmento de la obra *El quinteto de los sobrecogidos* para que puedas ver bien el proceso emocional de las personas que aparecen en ella y pensar sobre estas preguntas que te hemos lanzado.

<https://www.youtube.com/watch?v=nSlMgPXOkmk>

# ¡ACTIVIDADES! Familias II Este no es un cuaderno de

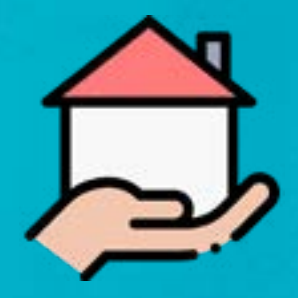

### Observa, gesticula y adivina

Bill Viola es un artista que presta atención a las pequeñas cosas de nuestra vida cotidiana, esas que al resto se nos escapan porque estamos acostumbrados a hacerlo todo deprisa y corriendo, y porque siempre lo queremos todo inmediatamente. No nos detenemos a hacer las cosas pensando y con tranquilidad. Es el momento de que, como Bill, nos convirtamos en hábiles personas observadoras de los pequeños detalles, los gestos, las acciones y las emociones.

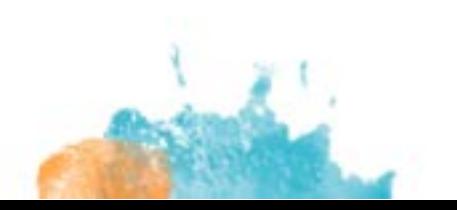

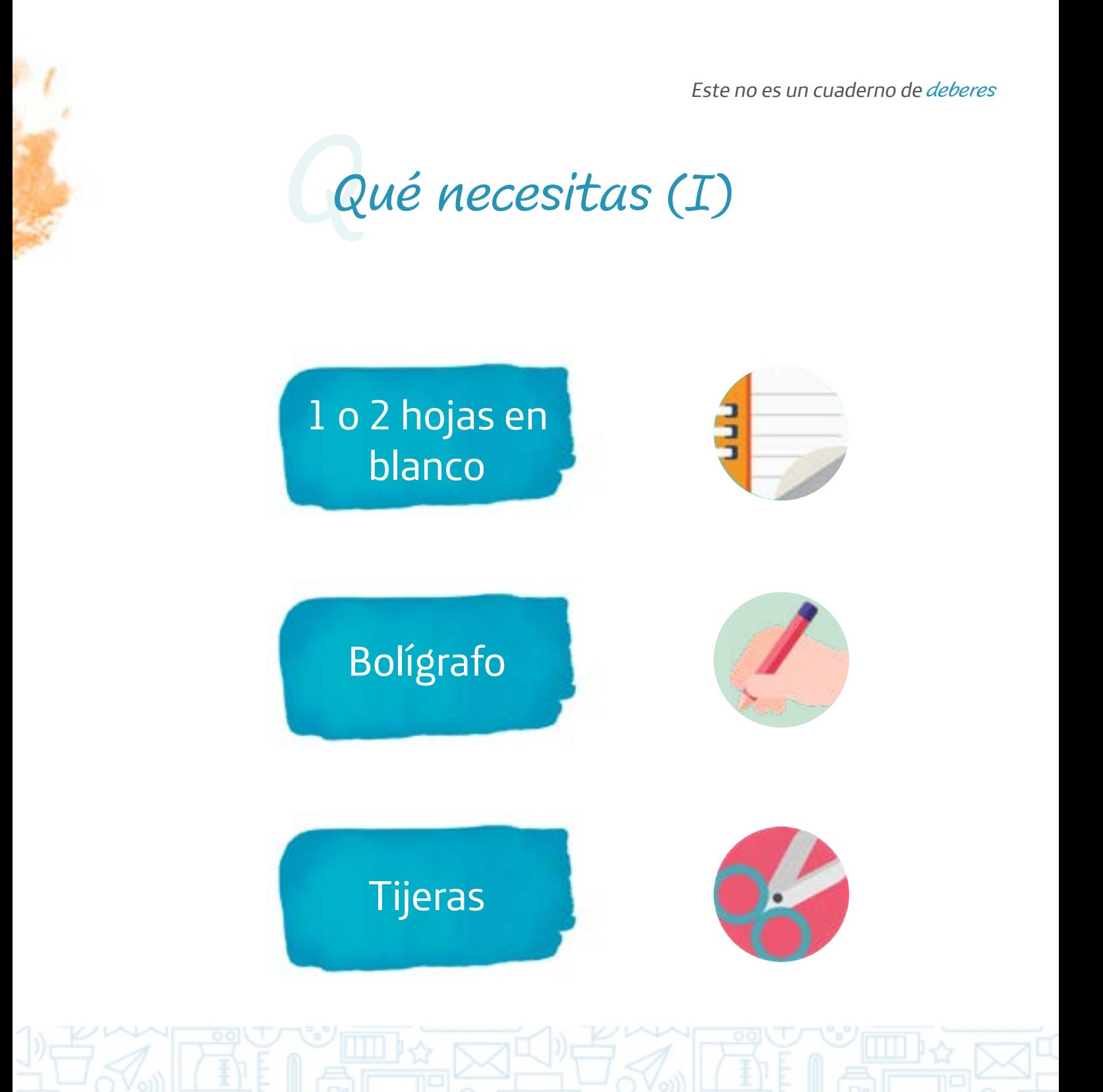

26

Bill Viola. Espejos de lo invisible

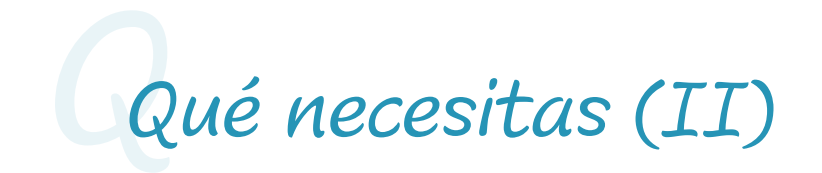

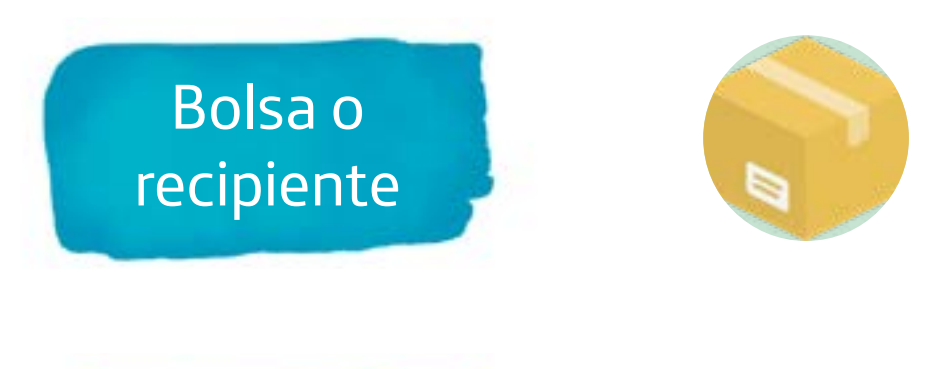

Familiares o amigos con quienes jugar

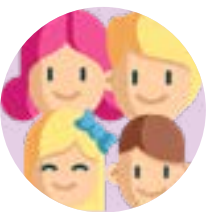

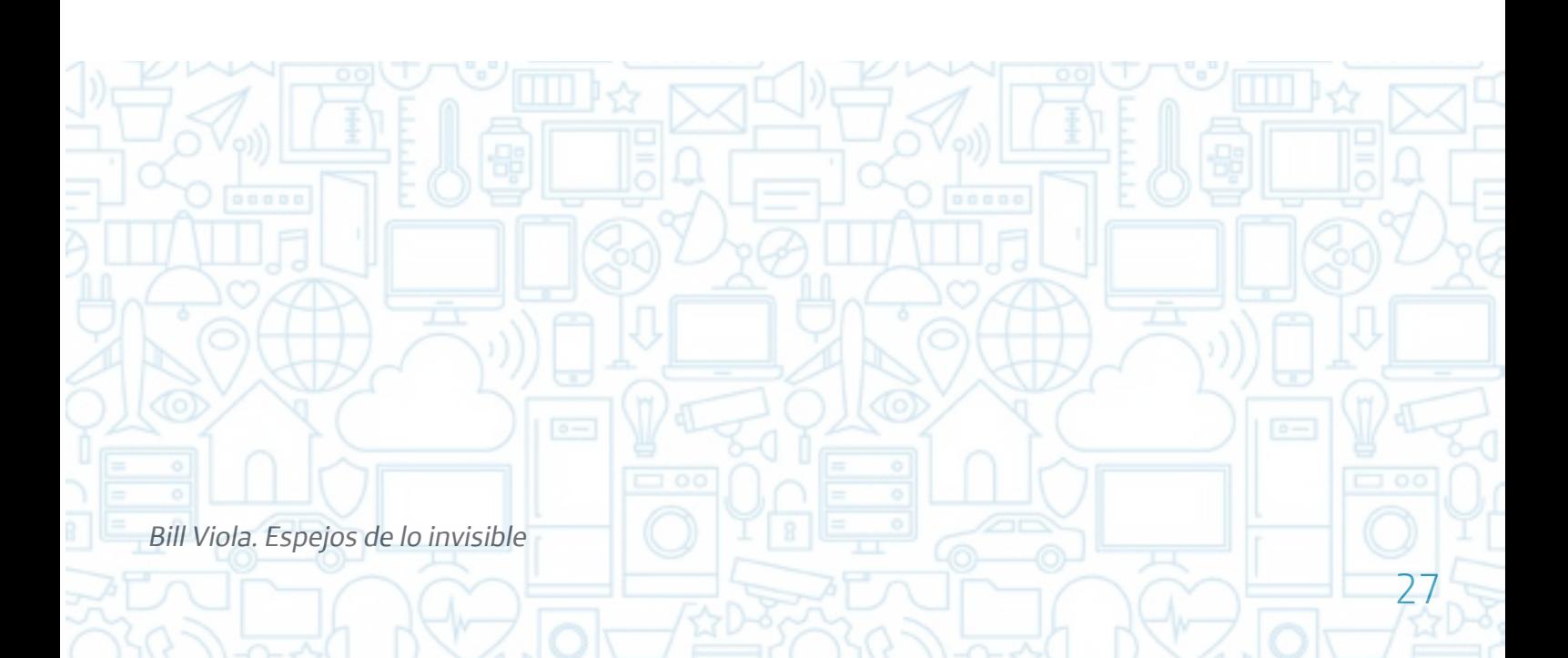

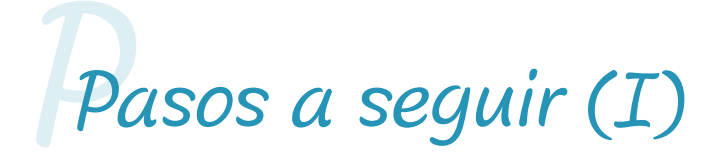

Elegid a una persona para que sea el juez o jueza durante el juego, y se ocupe de que todos los participantes cumplan las normas.

El juez debe coger una hoja en blanco para hacer papelitos con diferentes acciones y emociones, todas ellas relacionadas con las obras de Bill Viola ¡No te preocupes! Te las dejamos escritas un poco más abajo.

Esa misma persona introducirá todos los papelitos en una bolsa o recipiente. 3

Id cogiendo un papelito por turnos y desarrollar la acción o emoción que os haya tocado. Pero… ¡poniéndole ganas! Para que el resto de la familia y/o amigos puedan adivinarlas.

Bill Viola. Espejos de lo invisible

4

2

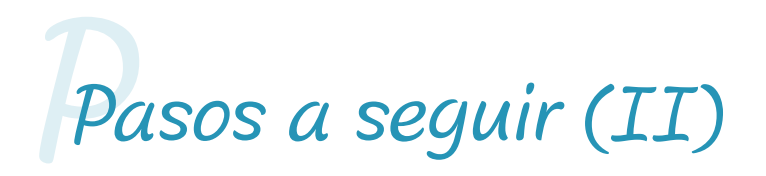

*IMPORTANTE:* ¡Deberéis desarrollar la acción o emoción a cámara muy lenta, igual que hace Bill Viola en todos sus vídeos!

No se puede hablar, ni hacer sonidos, ni utilizar objetos que haya en la habitación en la que os encontréis. Solo se puede usar la mímica.

No hay límite de tiempo para cada interpretación.

5

6

7

Respirar profundamente Hacer yoga Poner velas Buscar la inspiración para escribir Tirarte de bomba Soñar Lavarte las manos Te está cayendo mucha tierra encima Caminar por el desierto Meterte en la cama para dormir

Enamorado/a Solo/a Sorprendido/a Aterrorizado/a Dolorido/a Nervioso/a Enfadado/a Cansado/a Preocupado/a Tranquilo/a

Bill Viola. Espejos de lo invisible

# *¡Hora de darle al coco! O*

Como has comprobado, a veces, no es fácil contar determinadas acciones y emociones utilizando únicamente nuestro cuerpo, sin hablar y sin hacer sonidos, y eso es porque estamos acostumbrados a expresarnos siempre de forma verbal. Te proponemos que veas el siguiente vídeo para saber cómo expresar los estados de ánimo en la Lengua de Signos Española (LSE).

[https://www.youtube.com/watch?v=nnj8zBSWg64](https://www.youtube.com/watch?v=nnj8zBSWg64 ) 

¿Cuáles de ellos crees que expresan mejor sus correspondientes estados de ánimo? ¿Cuáles te han sorprendido porque nunca los hubieras imaginado así? Puedes aprender aquellos que más te hayan gustado y empezar a utilizarlos a partir de ahora.

# Este no es un cuaderno de Cortés. Retrato y estructura

Cortés. Retrato y estructura

Las imágenes nos rodean, están por todas partes. En la televisión, en nuestros móviles y ordenadores, en las marquesinas de publicidad, colgadas en los edificios en reforma, en la pantalla del autobús, en todos los libros, revistas y periódicos que tenemos. Además, también es necesario fijarse no solo en lo que miramos, sino también en cómo lo miramos. Si te fijas, cuando abrimos alguna red social (WhatsApp, Instagram, TikTok, etc.) pasamos las imágenes muy rápido y muchas veces tampoco nos fijamos demasiado en ellas. No nos damos tiempo para pensar y para analizarlas.

¿Y por qué os contamos todo esto? Pues porque en el Espacio Fundación Telefónica tuvimos una exposición de un pintor que, en pleno siglo XXI quería hacernos parar y pensar con sus obras. Ese pintor se llama Hernán Cortés. Sus pinturas son sobre todo retratos de personas (algunas de su círculo de amigos y otras personalidades muy reconocidas, como políticos, empresarios o famosos). ¿Te suena de algo? Sí, eso es… se parece a esta moda de hacerse selfies… pero Hernán Cortés lo hace de manera totalmente distinta. Muchos selfies son realmente muy ensayados, pero la mayoría parecen sacados del mismo patrón. Misma pose, mismo encuadre, mismo concepto (siempre hablar de lo maravillosos que somos o de lo bien que lo pasamos). Cortés no hace eso en sus retratos, sino que, de manera muy sencilla y original, dibuja cada cuadro de manera que se puede ver perfectamente cómo es la personalidad de cada personaje al que retrata. Cortés nos ayudó a descansar la vista y a pensar sobre lo que nos rodea a través de sus cuadros, en esta exposición que nos propuso Lola Jiménez Blanco, experta en Historia del Arte.

# ¡ACTIVIDADES! Niños Este no es un cuaderno de

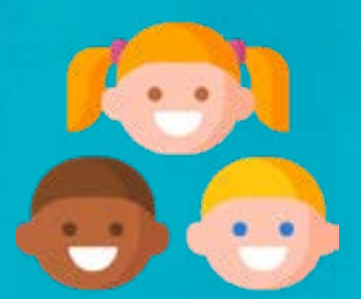

### El estudio del pintor digital

Los artistas tienen una forma de ver el mundo diferente a la de los demás. Hernán Cortés lo ve a través de líneas rectas verticales y horizontales que se cruzan como si fuesen una valla. Tanto los paisajes como las personas que pinta están dentro de esa estructura. Para que intentes ver y pintar como el propio Hernán Cortés, hemos creado una app llamada el "Estudio del pintor digital" para que la uses en un móvil o tablet y así puedas pintar con los dedos o un puntero táctil. ¿Te atreves?

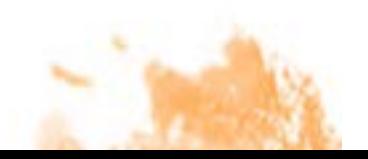

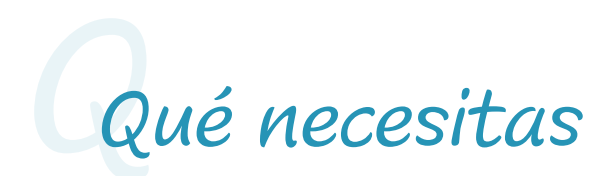

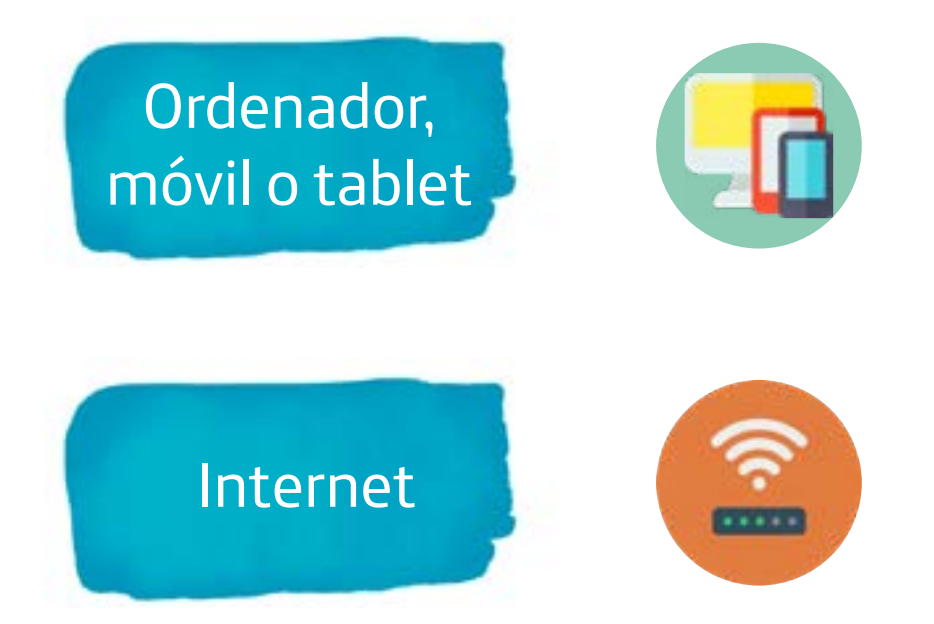

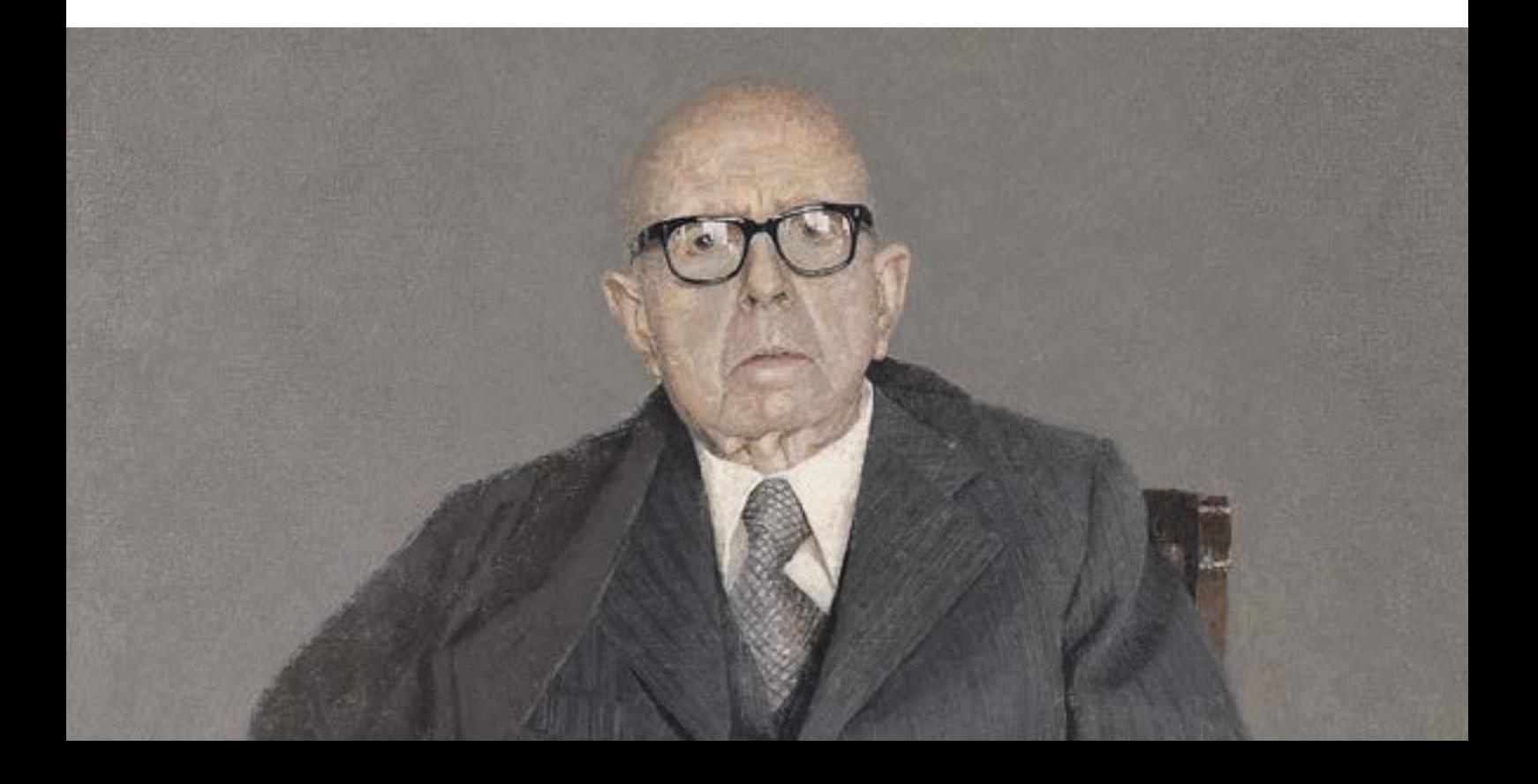

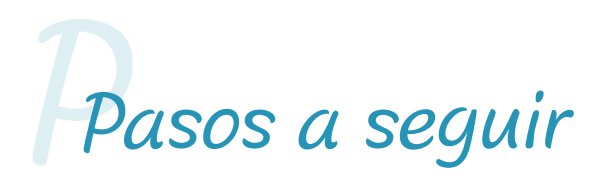

Copia y pega en tu navegador esta dirección: [https://capsulacultura.itch.io/](https://capsulacultura.itch.io/estudio-del-pintor-digital) [estudio-del-pintor-digital](https://capsulacultura.itch.io/estudio-del-pintor-digital)

Busca en internet algunos cuadros de Hernán Cortes y piensa en cómo trazarías una cuadrícula por encima. Fíjate también en qué tipo de colores utiliza.

Puedes pintar con los colores de Cortés y además puedes poner varias estructuras por encima de tu creación para adaptarla a lo que él hace.

2

3

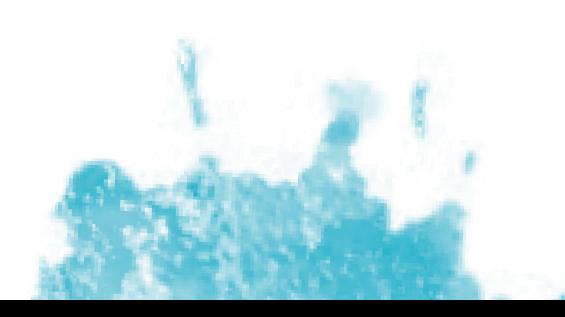
### *¡Hora de darle al coco! O*

Prueba a pintar lo que ves por la ventana, a tu familia, a tus amigos o lo que más te guste. ¡Deja volar la imaginación! Y lo mejor de todo es que nadie te regañará por ensuciarte la ropa con pintura.

¿Conoces otras formas de hacer pintura digital? ¿Sueles pintar con la tablet o el móvil? ¿Te gusta más o menos que pintar de manera tradicional?

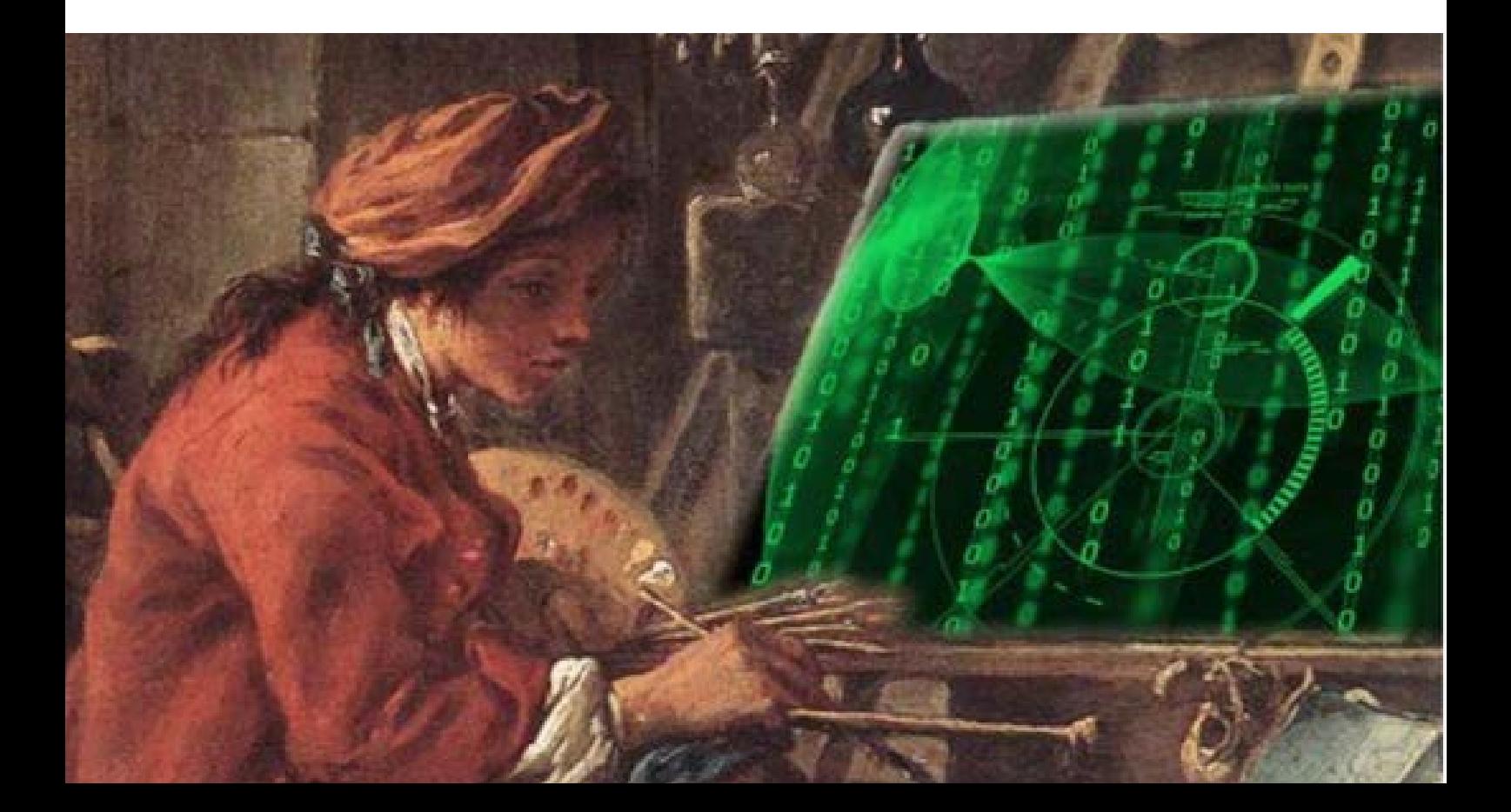

### ¡ACTIVIDADES! Jóvenes Este no es un cuaderno de

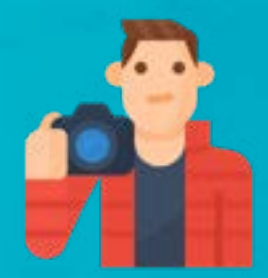

### Más que un selfie

Cristina Otero (1995) es una joven fotógrafa española conocida por sus autorretratos, que empezó a exponer en galerías de arte con tan solo 15 años y que hoy podéis ver, además, en su cuenta de Instagram (@cristinaoterophoto). Otero toma la idea de los selfies pero, en lugar de hacerse una foto rápida en la que simplemente se vea bien o con la que quiera compartir un momento de su vida, piensa en cómo se siente y en qué le gustaría explorar creativamente. De este modo, sus autorretratos, tomados tanto con cámaras profesionales como con móviles, se convierten en obras que, a través del maquillaje, el vestuario, algunos objetos y la edición se acercan más al arte y al retrato que a la anécdota de compartir una fotografía en redes sociales.

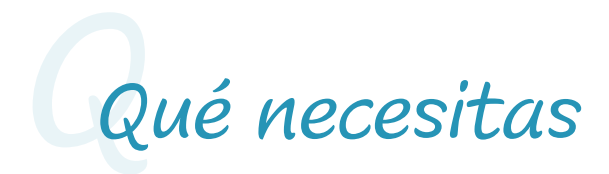

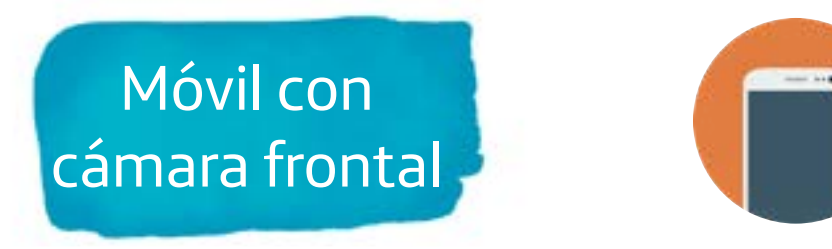

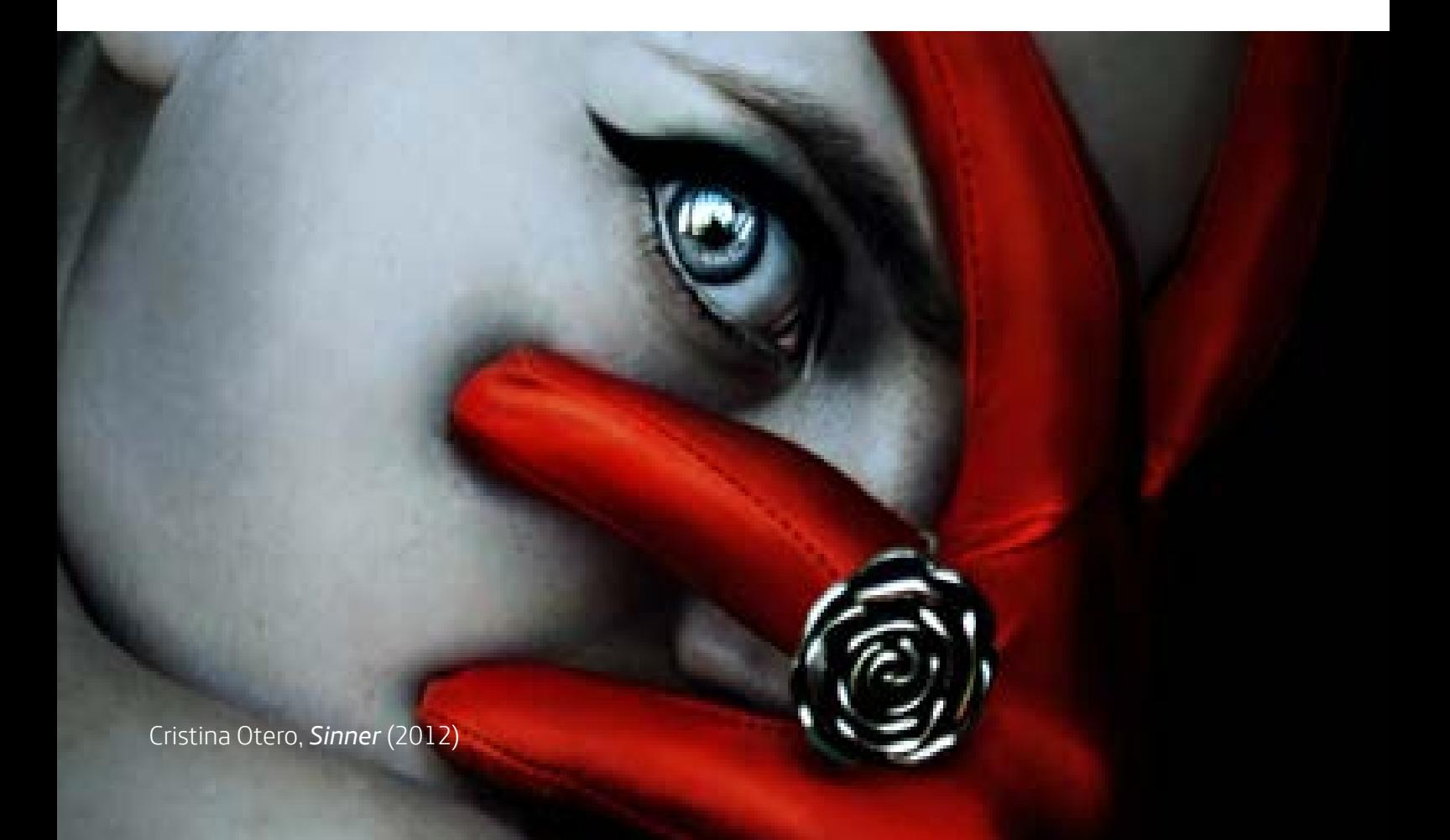

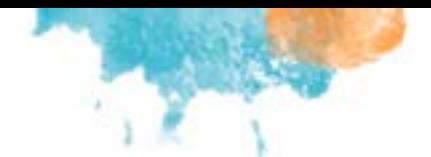

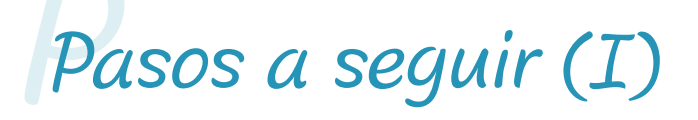

Activa la cámara frontal de tu móvil y tu creatividad.

2 Intenta no buscar solo tu ángulo favorecedor, prueba con varios.

> Busca en tu casa lugares con diferente tipo de luz y hazte fotos en cada uno de ellos.

¿Tienes telas y cacharros que puedas convertir en tu vestuario y atrezo? Puedes tomar la inspiración de donde quieras: otras fotografías, el cine, cuadros, tu vida, tus sentimientos...

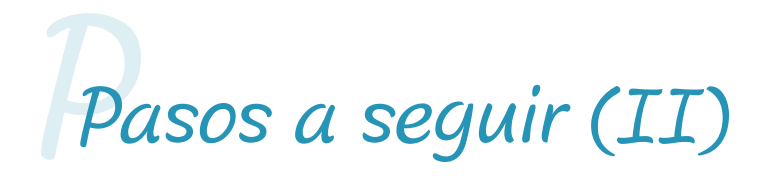

¡Prueba a usar maquillaje como si fuera carnaval!

Si tu brazo no te alcanza, puedes dejar el móvil apoyado y usar el temporizador.

Y para retocar, nada más fácil que trastear con los ajustes y filtros de la cámara de tu móvil o de cualquier otra app que te guste.

5

6

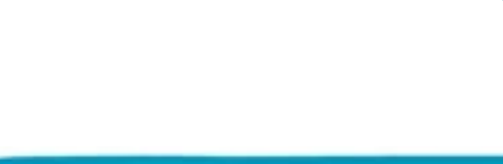

### *¡Hora de darle al coco! O*

¿Qué te parecen estas fotos que has tomado? ¿Te identificas con ellas? ¿Te atreverías a subirlas a tus redes sociales? ¿Por qué? Y por otra parte… ¿Se parecen a las de Cristina Otero? ¿Te gustaría que la gente empezara a subir fotos de este tipo, más profesionales?

Y además… reflexiona sobre lo que haces normalmente. ¿Cuánto tiempo gastas al día en ver fotos de los demás en las redes sociales? ¿Y cuánto en preparar las cosas que tú subes? Mira alguna cuenta de esas personas a las que llamamos "influencers". ¿Crees que hay mucho trabajo detrás? ¿Crees que las fotos que suben son realmente espontáneas? Mira ahora varias cuentas y compáralas. ¿Se parecen? Esperamos que después de todo este ejercicio tengas ganas de romper las reglas y hacer algo un pelín más original. Si quieres compartir alguna de tus creaciones, puedes hacerlo con la etiqueta #EspacioEstoNoEsUnSelfie

### ¡ACTIVIDADES! Familias Este no es un cuaderno de

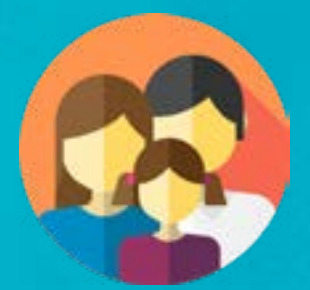

#### Un paseo por la memoria

Las fotografías personales y familiares ahora se toman para compartirlas con todo el mundo mientras que, cuando vivíamos en la época de lo analógico y los álbumes familiares, estas eran un asunto mucho más privado. No hace tanto, diseñábamos nuestros propios recuerdos, más allá de simplemente dejar que el ordenador haga una presentación automática. Ya ni siquiera hacemos álbumes familiares, a no ser que se lo encarguemos a una empresa online como un regalo casi excepcional. De este modo, el retrato familiar a través de la fotografía ha cambiado completamente de función: de la memoria a la exhibición.

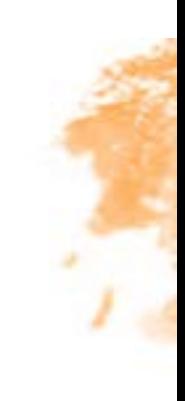

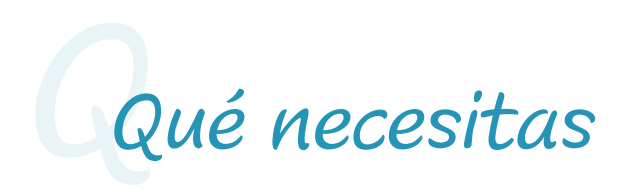

Ganas de visitar el pasado

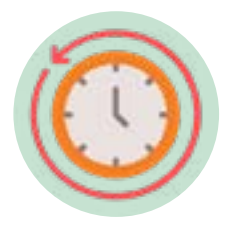

Álbumes de fotos familiares

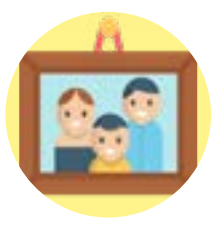

### *Pasos a seguir P*

Dejad las pantallas a un lado y desempolvad los álbumes de fotos de la familia.

Os proponemos compartir recuerdos. ¿Todos los miembros de la familia los han vivido? Es una buena oportunidad para contarnos historias.

Fíjate en qué momentos se decidían conservar antes y cómo. Repasa el orden de las fotos, cómo se agrupan en las páginas y las relaciones entre ellas. ¿Están colocadas de alguna manera concreta? ¿Por qué?

También podemos buscar los rasgos distintivos de un miembro de la familia, tanto en situaciones formales como en la intimidad, y compararlos con nuestros propios recuerdos de esa persona.

 $\frac{1}{4}$ 

2

### *¡Hora de darle al coco! O*

¿Cómo hemos cambiado? ¿Han cambiado nuestras vidas, los lugares en los que nos juntamos, el tipo de fotografías que nos hacemos? Quizá es un buen momento ahora para repasar las fotos que tenemos guardadas en el ordenador y en los móviles y pensar en cómo queremos que sea el álbum de familia que repasemos dentro de diez o veinte años.

Cortés. Retrato y estructura

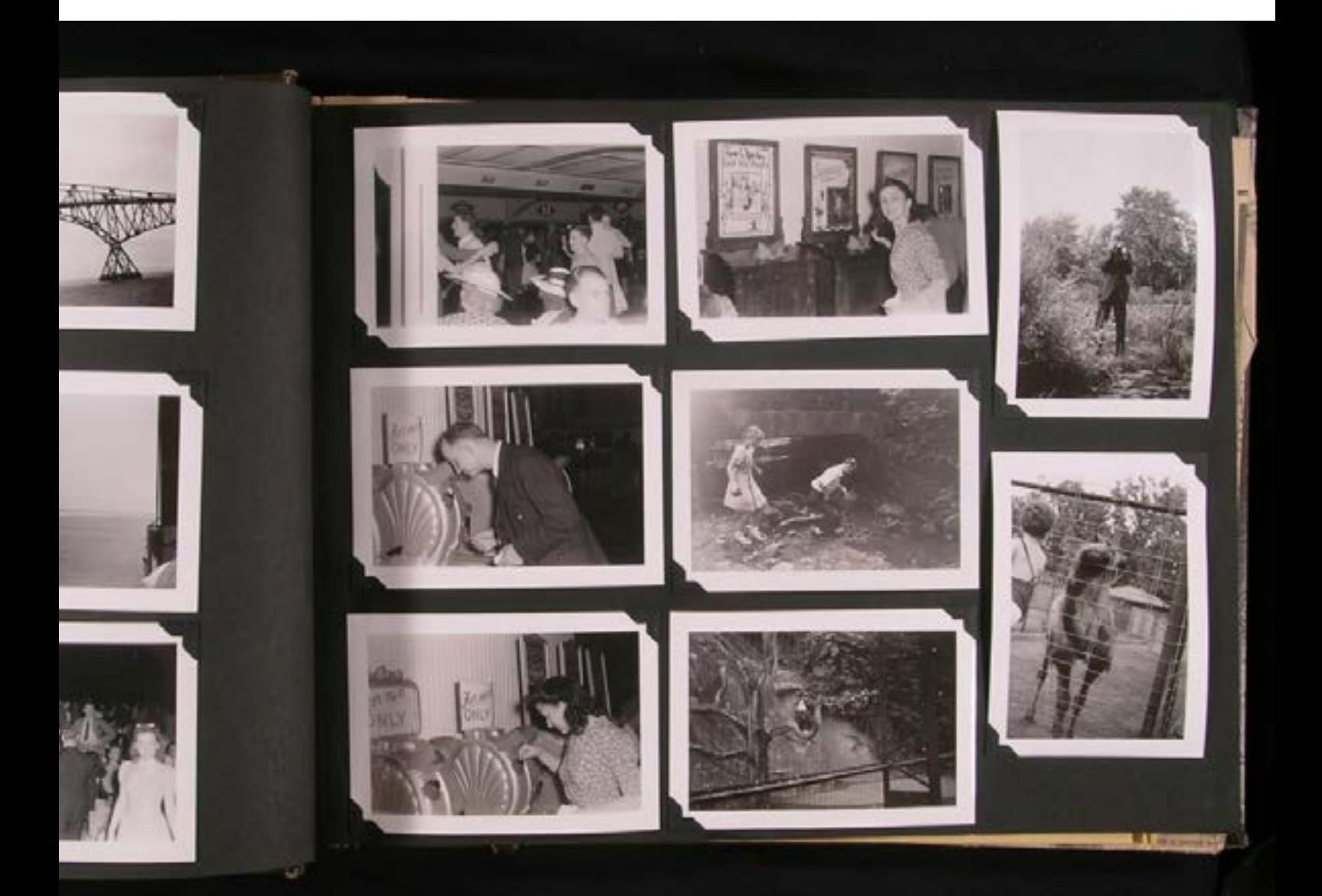

## ¿De qué iba... **Hitchcock.** Más allá del suspense Este no es un cuaderno de<br>
¿De qué iba...<br>
Hitchcock.

Ensalzado como maestro del suspense, la obra de Alfred Hitchcock (1899-1980) va más allá del estereotipo. Mucho se ha escrito sobre el que está considerado uno de los creadores más geniales del siglo XX y, aunque varias décadas después de su muerte su figura sigue siendo difícil de clasificar, todas las interpretaciones coinciden en señalar la fascinación visual que desprenden películas como *La ventana indiscreta, Vértigo* o *Psicosis* y la potencia de sus imágenes, que se han convertido en verdaderos iconos modernos.

La exposición presentaba algunas de las claves del estilo de Hitchcock: su dominio de recursos del arte y el cine de vanguardia; su destreza para rodearse de grandes colaboradores, desde técnicos y actores a diseñadores y guionistas, sobre los que ejercía un control férreo; el papel fundamental que tuvieron en sus obras los personajes femeninos y las relaciones complejas entre los dos sexos. Y por supuesto, la capacidad de sus películas para reflejar el tiempo en que fueron creadas y para evocar la atmósfera de cada época.

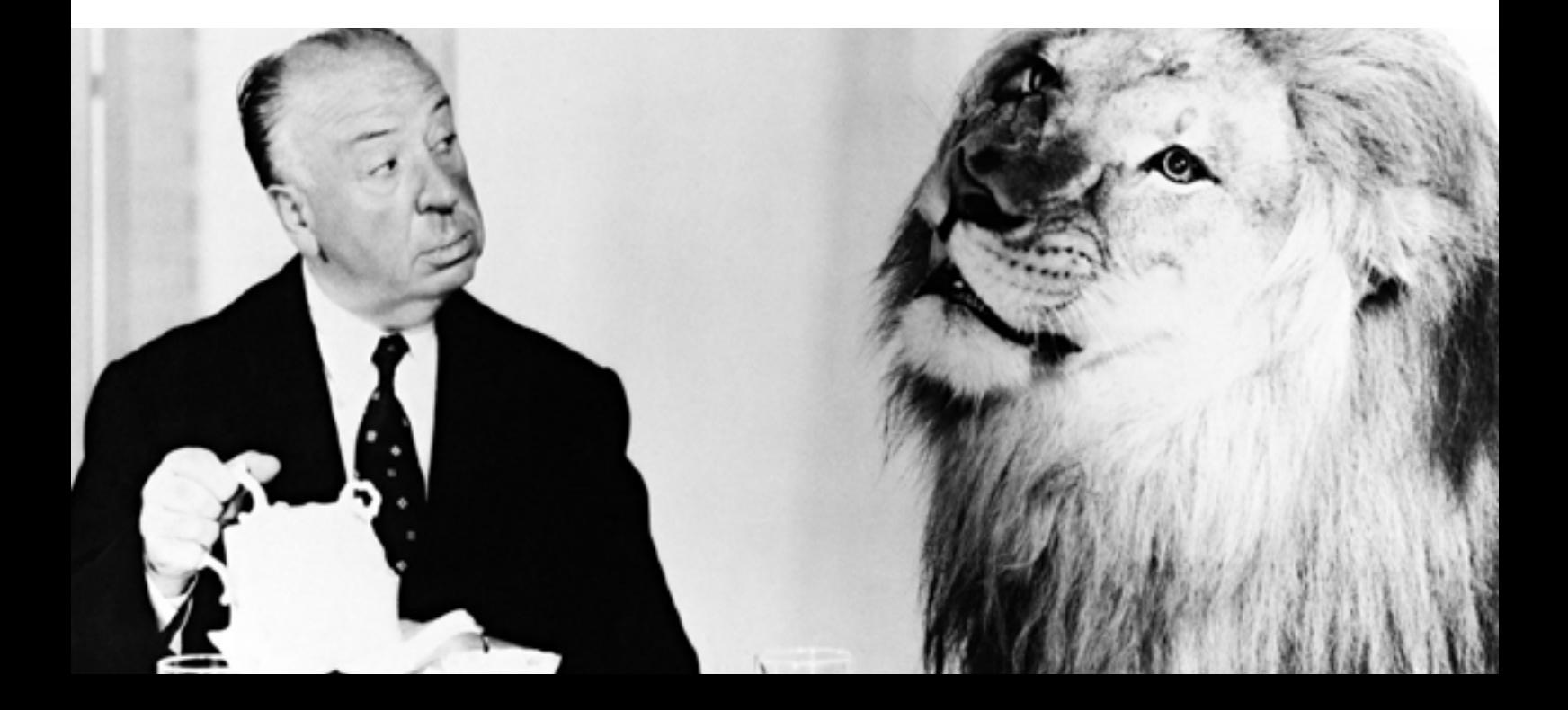

### ¡ACTIVIDADES! Este no es un cuaderno de Niños (6 a 12 años)

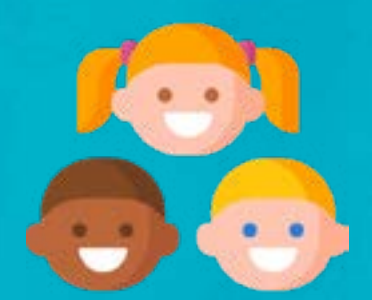

#### Estamos rodando

¿Qué es el cine? ¿Cuál crees que es la función principal del cine? ¿Qué géneros cinematográficos conoces? ¿Qué es el suspense? ¿Quién escribe las historias de las películas? ¿Cuál es la función del director de cine? ¿Qué es un *storyboard*? ¿Quién lo realiza? Vamos a descubrir todo esto investigando un poco y, por supuesto, poniéndonos en la piel de cineastas al idear una historia para un cortometraje.

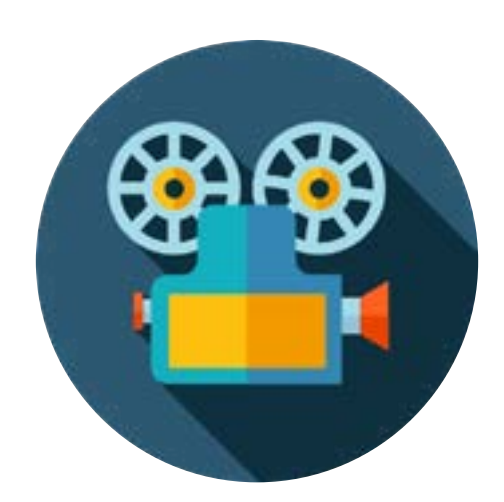

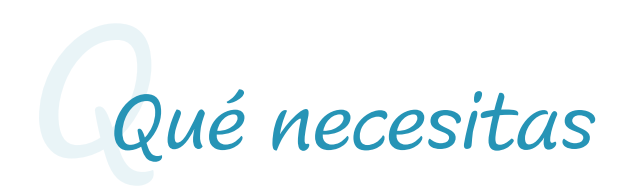

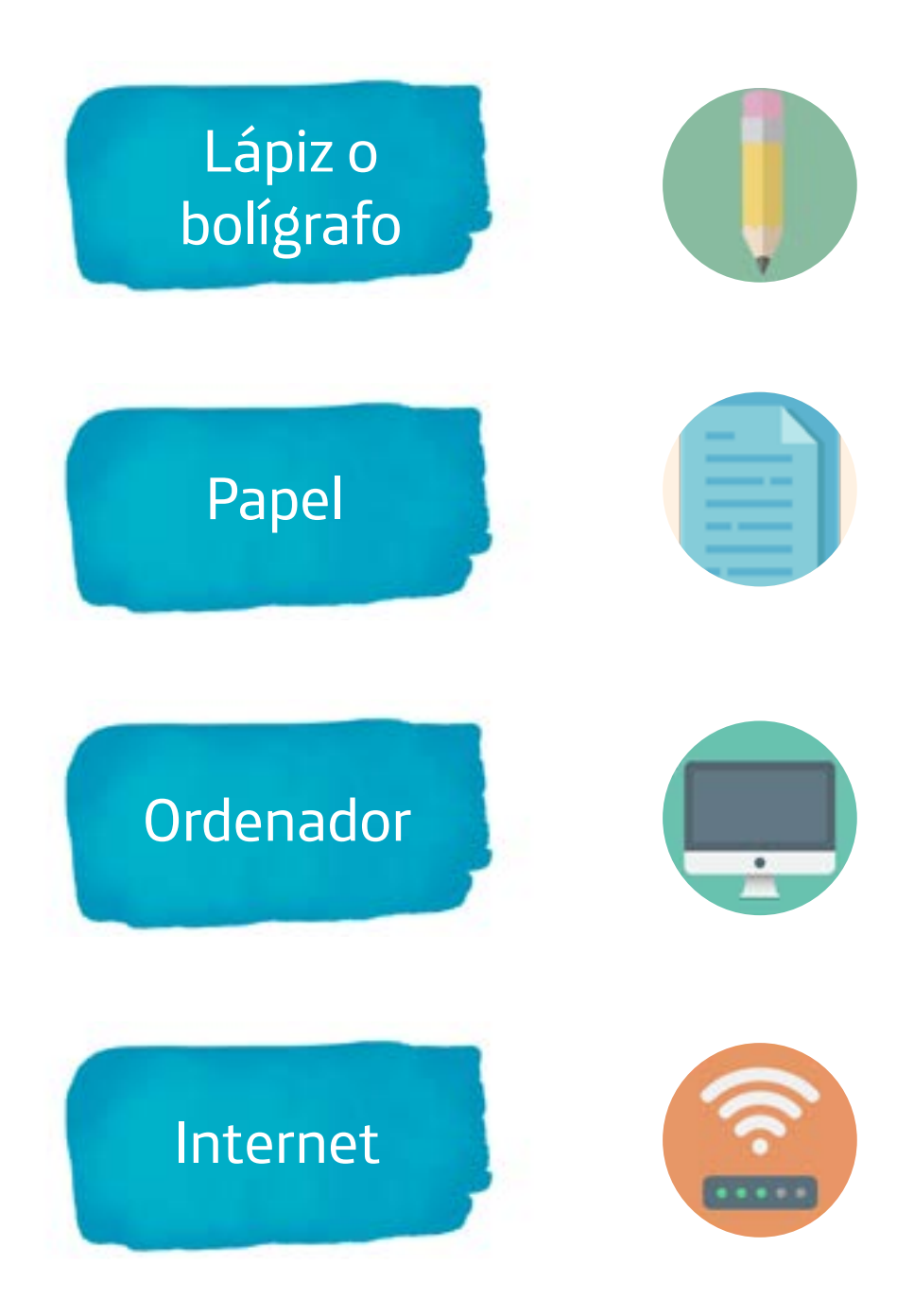

Hitchcock. Más allá del suspense

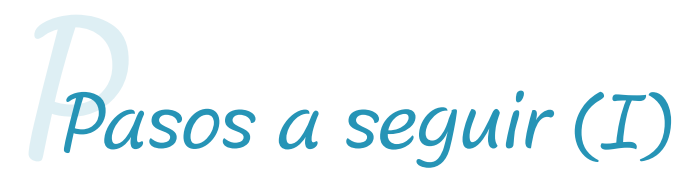

Piensa en una historia corta en la que ocurra algo. Puede ser de amor, de aventuras, de suspense… Con que sea algo sencillo, como una sola acción, está bien.

¡Escribe el argumento para que no se te olvide y pide ayuda si la necesitas!

Ahora, vamos a hacer un *storyboard*. Un *storyboard* es una herramienta que utilizan los cineastas para hacerse una idea de cómo va a quedar su obra en pantalla. Se parece mucho a un cómic: se dibujan las escenas con los personajes, el vestuario, el decorado y las acciones.

2

# *PPasos a seguir (II)*

Vamos a utilizar la siguiente aplicación: <http://www.storyboardthat.com/>. Se trata de una herramienta para crear historias utilizando plantillas en las que se pueden insertar objetos, personajes, texto y otros recursos de manera intuitiva.

Una vez terminado, estaría todo preparado para grabar tu primer cortometraje. ¿Te atreves?

Hitchcock. Más allá del suspense

4

### *¡Hora de darle al coco! O*

Hitchcock era un director muy meticuloso y siempre hacía los *storyboards* muy detallados para que no se le escapase nada a la hora de rodar. ¡Ni siquiera dejaba que sus actores improvisaran! Aunque nunca hay que caer en extremos, es verdad que para que todo funcione en un rodaje, donde suele haber muchas personas trabajando, se necesita una buena preparación y organización.

### ¡ACTIVIDADES! Este no es un cuaderno de Jóvenes (12 a 17 años)

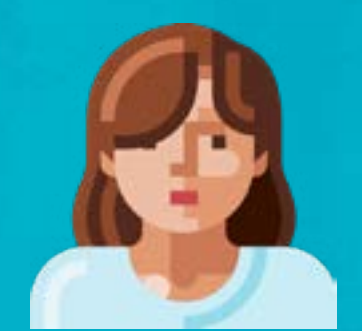

### Cinefórum virtual

Un cinefórum es una actividad en la que un grupo de personas se reúnen después de ver una película para comentarla. Gracias a las nuevas tecnologías, ahora podemos reunirnos virtualmente para ver películas y comentarlas después sin necesidad de estar en la misma habitación. ¿Te atreves con una película de Hitchcock? Nosotros hemos escogido *El hombre que sabía demasiado* (1956), que se puede alquilar fácilmente para verla en *streaming*, aunque puedes escoger cualquier otra del director que te llame la atención.

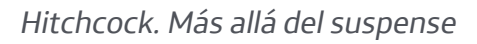

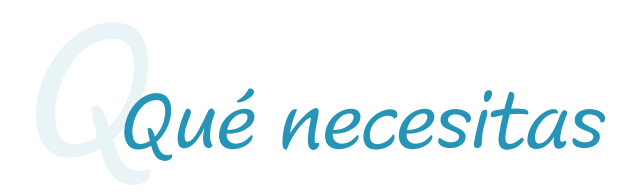

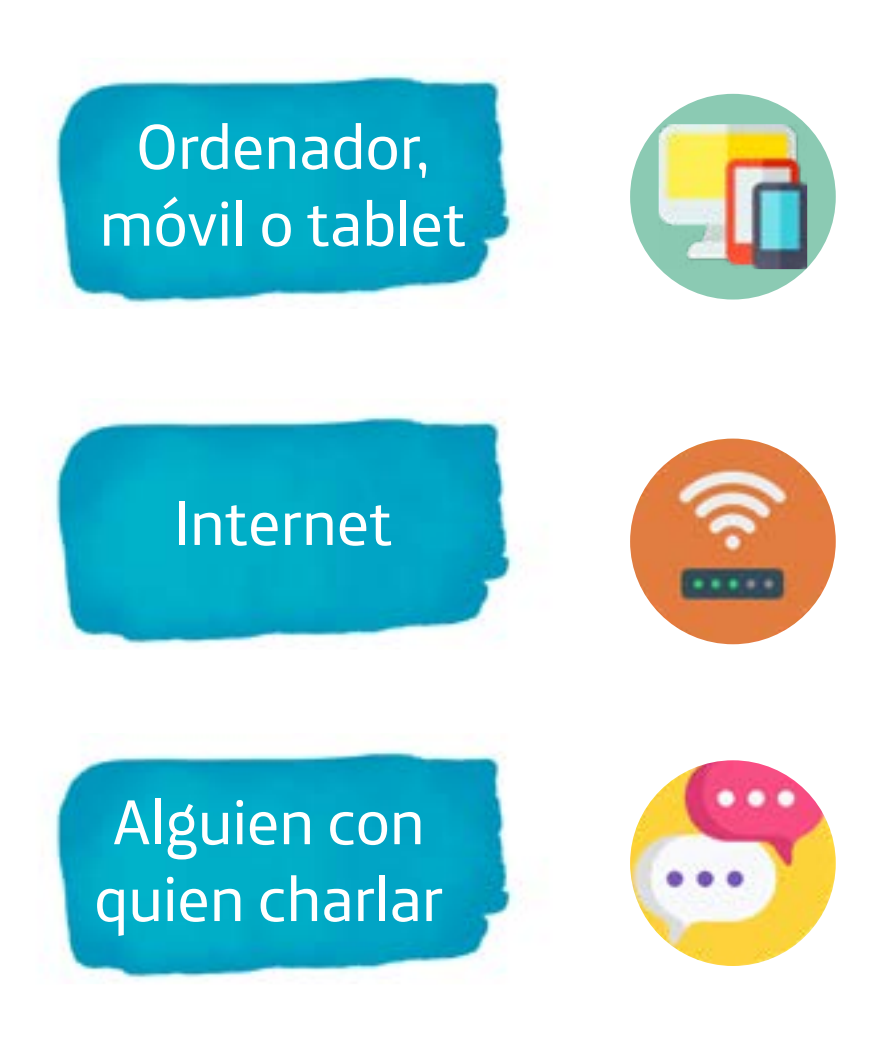

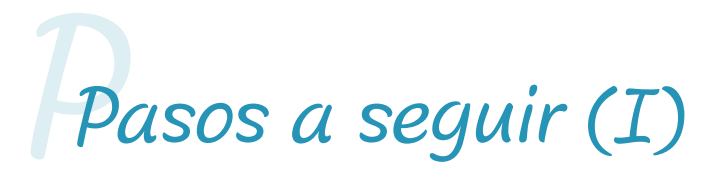

Primero, prepárate para disfrutar de la película. Las palomitas no son imprescindibles, pero si tienes y te apetecen, siempre son un buen complemento.

Si la quieres ver "a distancia" con otra persona, poneos de acuerdo para empezarla a la vez e, incluso, podéis comentarla al mismo tiempo a través de un servicio de mensajería instantánea.

3

2

Cuando la película haya terminado, hablad de lo que más y lo que menos os ha gustado. Dejad que salgan los temas.

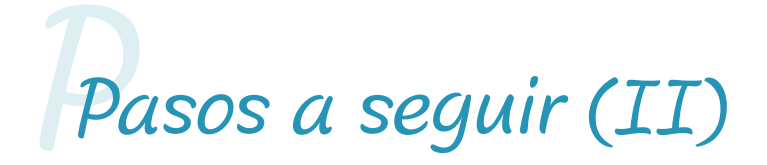

Si la cosa cuesta, probad con preguntas como estas: ¿Cuál fue la escena que más te gustó y por qué? ¿Cuál fue la escena que menos te gustó y por qué? ¿En qué momento de la película hace Hitchcock uno de sus famosos cameos? ¿Qué opinas del color y la música que acompañan a la película? ¿La película simplemente te ha entretenido o has aprendido algo nuevo? ¿En qué se parece y en qué se diferencia al cine comercial que se hace hoy en día?

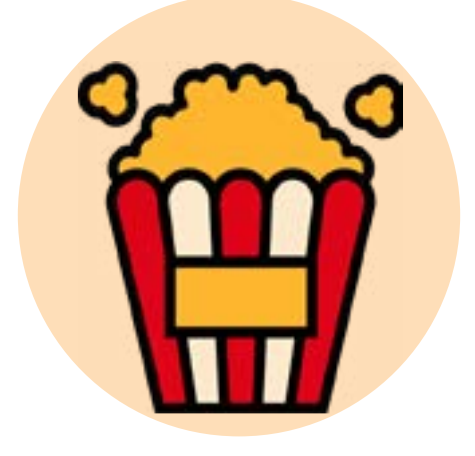

#### *;Hora de darle al coco!*

Desde muy temprano, Hitchcock fue muy consciente de su manera particular de hacer películas, en las que lo visual y las respuestas emocionales del público eran fundamentales. Esto marcó su singularidad respecto a su propia época. Además, siempre tuvo presente su época y el contexto artístico y cultural que ésta ofrecía. Fue en la década de los 50 cuando incluyó de manera decidida en sus obras lo más moderno en arte y arquitectura. La lista de creadores con los que trabajó o en los que se inspiró es enorme: Julio Le Parc, Picasso, Dalí, Balenciaga y Christian Dior, entre muchos otros.

## ¿De qué iba... **Houdini.** Las leyes del asombro Este no es un cuaderno de

La exposición 'Houdini. Las leyes del asombro' nos acercaba a través de diferentes ámbitos a la figura de Harry Houdini, considerado uno de los más célebres ilusionistas del mundo. Fue una figura clave en la historia de la magia moderna, se inició en barracas de feria, pasó por circos y teatros y se convirtió, finalmente, en un genio del espectáculo de masas.Houdini vivió en una época entre dos siglos, repleta de contradicciones. Aquellos eran días en los que convivían la superstición y la creencia en el más allá junto con la incredulidad más absoluta. La decepción tras la Primera Guerra Mundial propició el auge del espiritismo y los médiums y Houdini dedicó toda su vida a desenmascarar a todos aquellos que defendían la existencia de un mundo ultraterreno, como, por ejemplo, su amigo, el escritor Arthur Conan Doyle. En esta muestra se invitaba al visitante a dejarse llevar por la magia, el asombro, la sorpresa y la capacidad de creer en lo inexplicable.

### ¡ACTIVIDADES! Niños (3 a 6 años) Este no es un cuaderno de

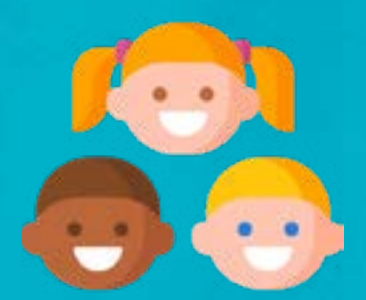

#### El globo que nunca explota

¿Cuántos trucos de magia conoces? ¿Has visto alguna vez a un mago de verdad? En realidad, todos podemos hacer magia con muy poco. ¡Y te lo vamos a demostrar! Para realizar el truco que te proponemos deberás estar acompañado siempre de un adulto, pero no te preocupes, porque se va a quedar alucinado cuando vea lo que sabes hacer.

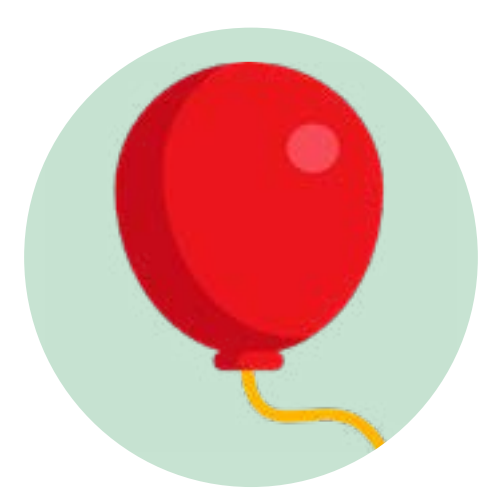

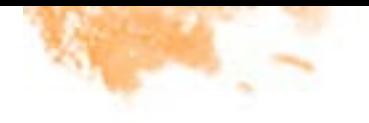

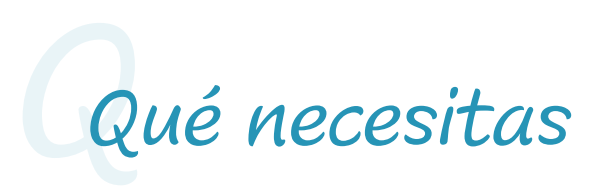

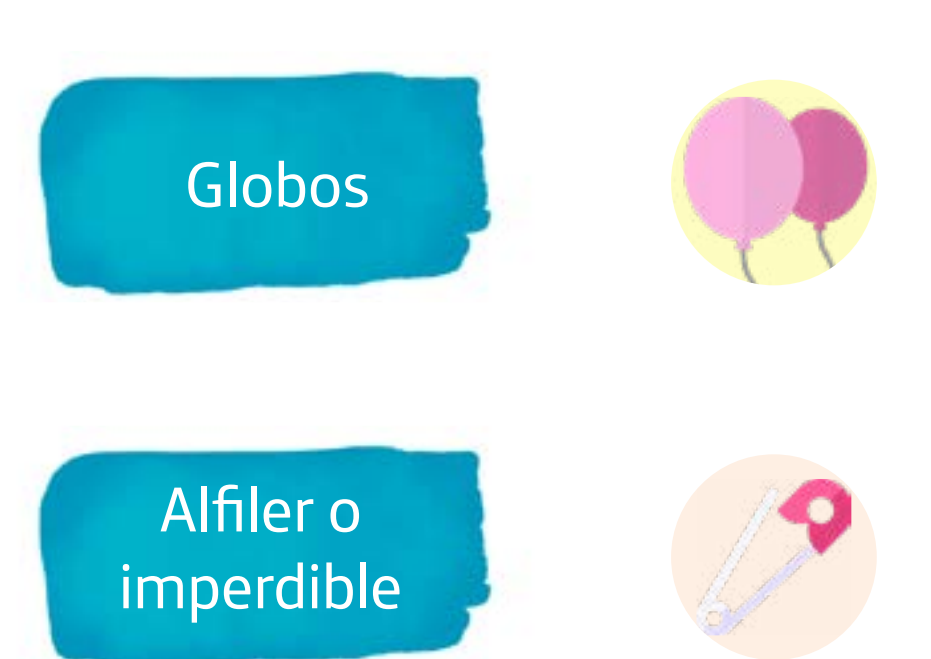

Pomada o vaselina (debe ser transparente)

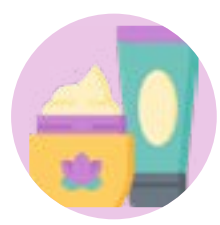

Houdini. Las leyes del asombro

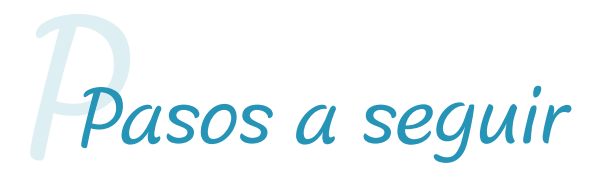

Unta un poco de vaselina en un punto concreto del globo que tú vayas a usar. Asegúrate de saber dónde está la vaselina para no equivocarte.

Antes de demostrar que puedes atravesarlo con el imperdible sin que explote, deja que tu público lo intente con otros globos que no tengan vaselina en ningún lado. De esta manera verán que lo intentan y que el globoexplota.

Llega tu momento. Saca tu globo y poco a poco atraviesa tu globo por donde pusiste la vaselina.

¡Sorpresa! El imperdible se queda clavado, pero... jel globo no explota!

4

2

### *¡Hora de darle al coco! O*

Es muy importante vestirse y comportarse como un mago o maga cuando haces un truco de magia, para que el público se crea tu actuación. Uno de los mayores "trucos" de Houdini fue publicitar su imagen como ilusionista y la de sus espectáculos. Solía encargar grandes carteles como presentación de sus espectáculos, también apareció en prensa e, incluso, protagonizó películas en el mundo del cine.

Houdini. Las leyes del asombro

# ¡ACTIVIDADES! Este no es un cuaderno de

Niños (6 a 12 años)

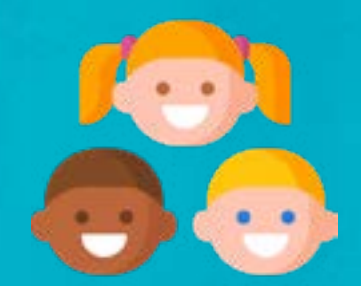

### El globo mágico

¿Desde cuándo existe la magia? ¿Qué hay detrás de la magia? ¿Ciencia, engaño, arte? ¿Cómo harías tú para que no descubrieran los espectadores cuál es el truco? Todo mago tiene que tener un truco estrella, uno con el que la gente se quede boquiabierta, prueba con este que te proponemos como actividad, practícalo y… ¡tachán!

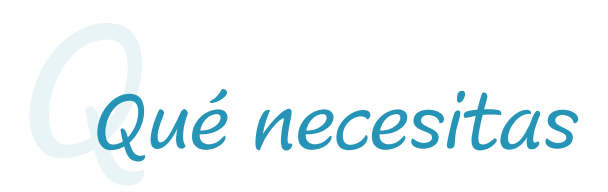

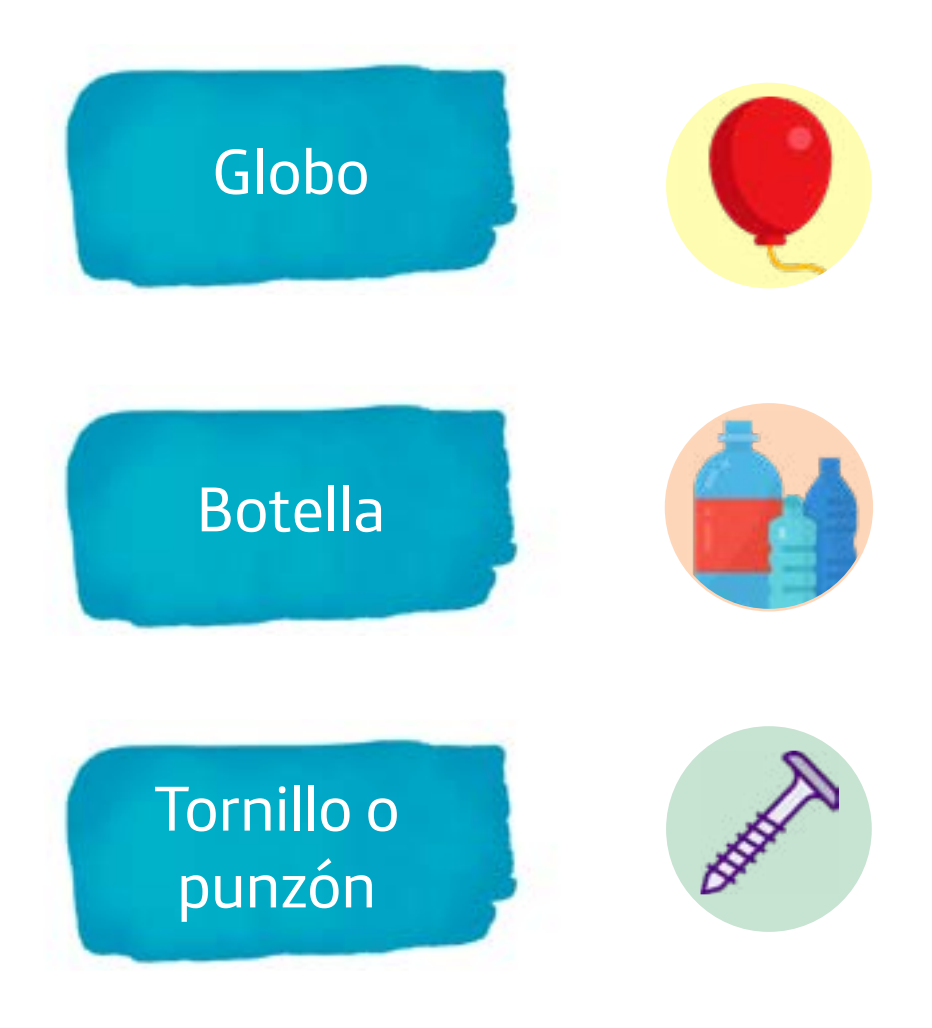

Houdini. Las leyes del asombro

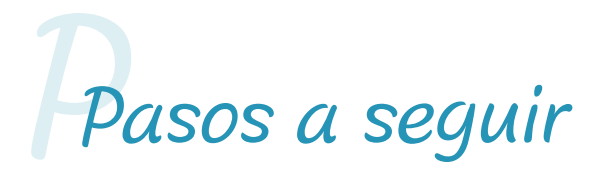

Haz un agujero con un tornillo o punzón en la parte inferior de la botella (solo tú debes saber la existencia de este agujero para que parezca verdadera magia).

Mete el globo dentro de la botella y ajústalo para que la boquilla del globo quede sujeta por fuera a la boca de la botella.

Tapa bien el agujero con un dedo e hincha el globo dentro de la botella. Mientras mantengas la presión en el orificio, el globo permanecerá hinchado y solo perderá el aire cuando destapes el agujero.

2

### *¡Hora de darle al coco!*

Uno de los mayores trucos de Houdini fue trabajar con la ilusión óptica y la percepción de la realidad. La ilusión óptica es el fenómeno que nos conduce a la percepción errónea del color, forma, dimensiones o posición de un objeto o motivo. De esta manera Houdini consiguió hacer aparecer o desaparecer objetos y seres asombrosamente, dando lugar a un espectáculo realmente llamativo.

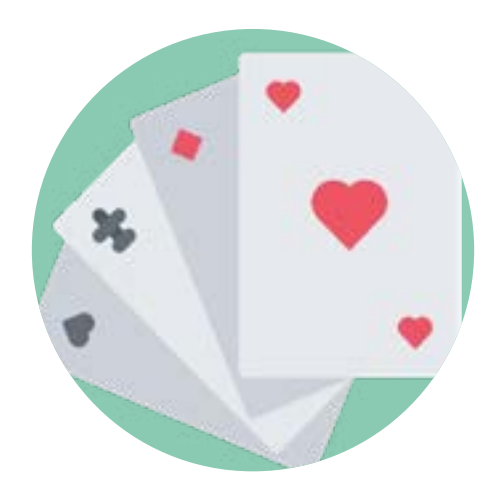

¡ACTIVIDADES! Este no es un cuaderno de Jóvenes (12 a 15 años)

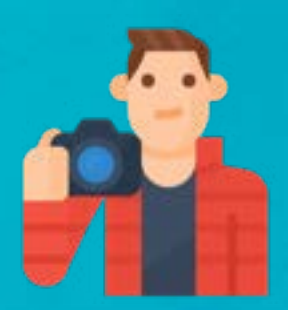

#### El huevo y la botella

¿Crees que la ciencia y la magia tienen alguna conexión? ¿Cuál se te ocurre que podría ser esa conexión? ¿Qué son los efectos visuales? ¿Sabrías poner algún ejemplo? Seguro que con este truco de magia las cosas te quedan un poco más claras.

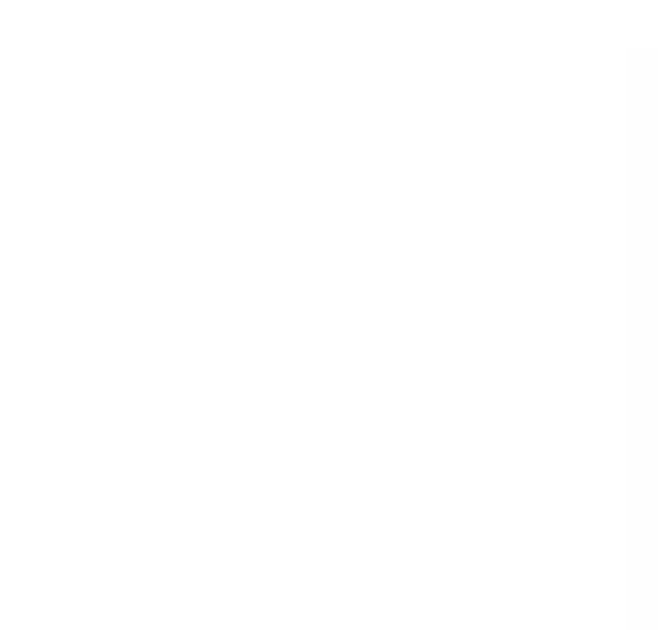

Houdini. Las leyes del asombro

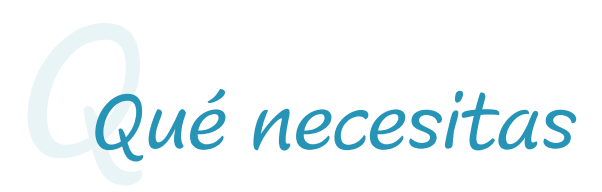

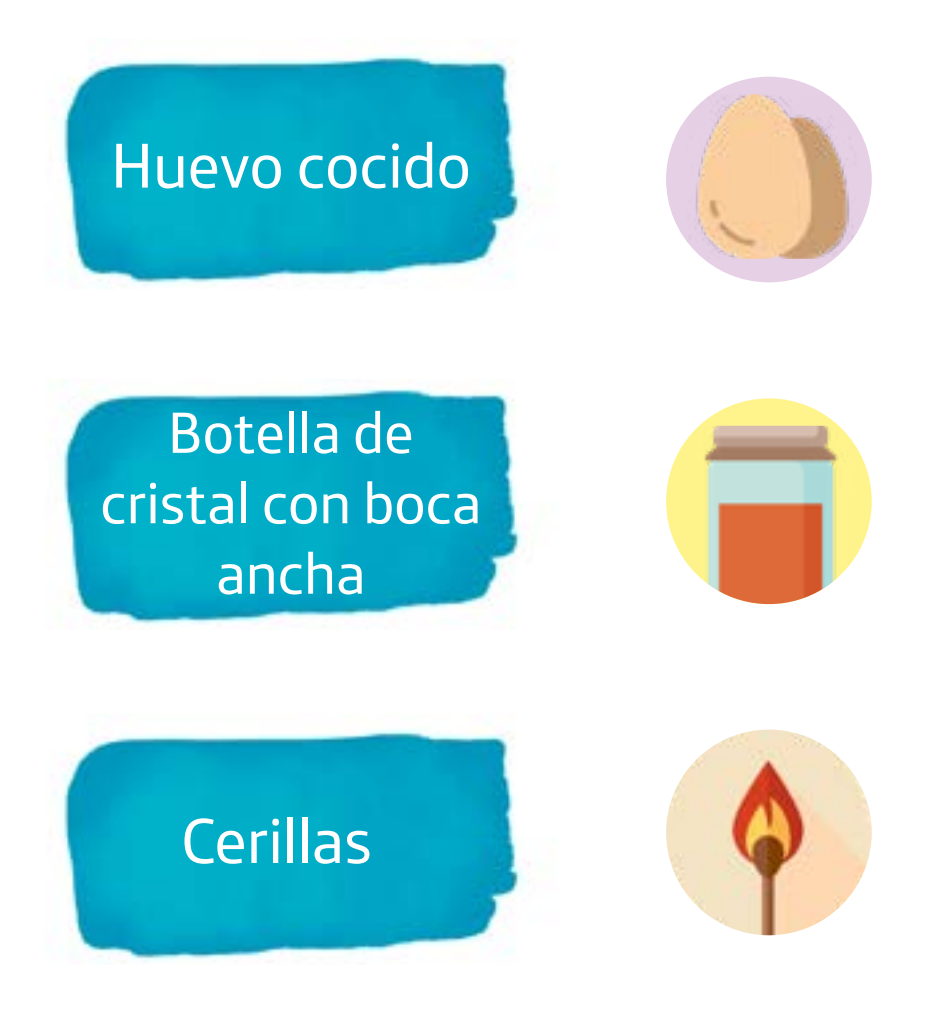

Houdini. Las leyes del asombro

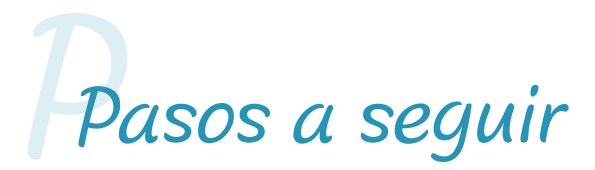

Antes que nada, demuestra a tu público que el huevo cocido no entra por la boca de la botella. Puedes proponerles que den ideas de cómo lo harían ellos. Es probable que ninguno diga algo que funcione.

Empieza tu truco (ya sabes que siempre debe haber un adulto delante) encendiendo una cerilla y tirándola dentro de la botella.

Nada más poner dentro la cerilla, asegúrate de que sigue prendida y pon el huevo en el hueco de la botella con la parte más estrecha hacia abajo.

¡Magia! El huevo parece que empieza a hacerse blando y a entrar por su propio peso en el bote.

4

2
Este no es un cuaderno de *deberes* de

#### *¡Hora de darle al coco!*

Si hablamos de magia moderna y su combinación de teatro, ciencia y tecnología, tenemos que hacer mención ineludiblemente a otro mago, Robert-Houdin. A él se debe la vinculación de la magia con la ciencia, abandonando todo lo espiritual y místico, así como la introducción de diferentes ingenios mecánicos y juegos visuales en sus funciones. También revolucionó el panorama por su elegante apariencia.

Este no es un cuaderno de *deberes*

¡ACTIVIDADES! Este no es un cuaderno de

Jóvenes (15 a 18 años)

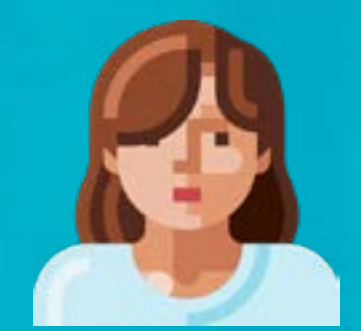

#### El gran truco

El escapismo se considera un tipo de ilusionismo en el que la parte física y psíquica del escapista son indispensables. Houdini obtuvo su mayor éxito como escapista, su práctica más mediática. Houdini supo popularizar el arte del escape y convertirse en una estrella. Parte de este éxito se debe a que ofrecía al público grandes dosis de riesgo y peligro, para ello no dudaba en complicar sus números con el uso de camisa de fuerza, cadenas, cajas y cajones. Para esta actividad os proponemos el visionado de uno de los espectáculos de escapismo de Houdini.

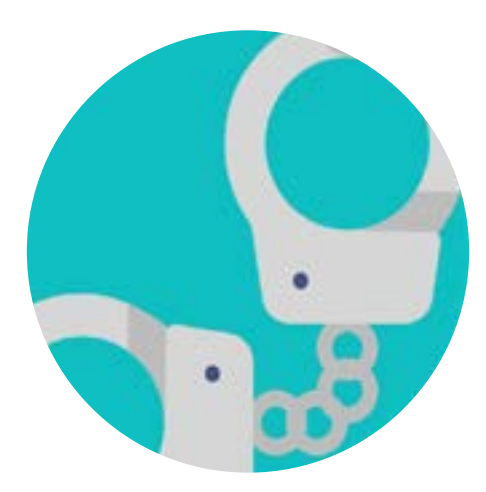

Este no es un cuaderno de *deberes*

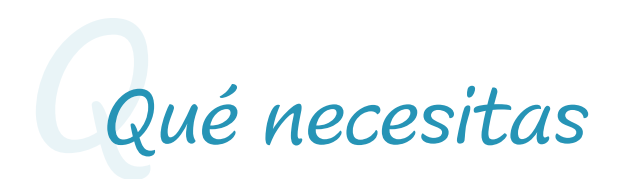

### Ordenador, móvil o tablet

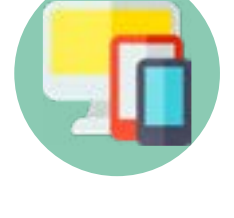

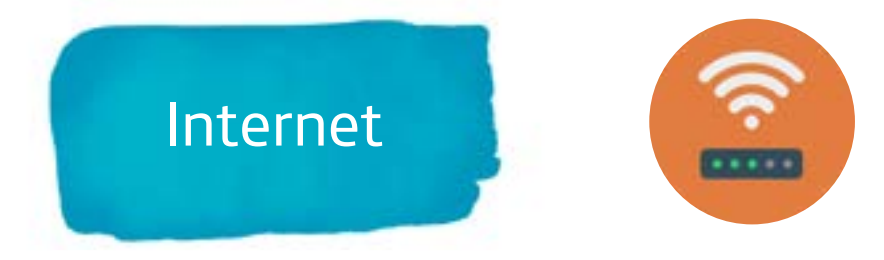

Este no es un cuaderno de *deberes*

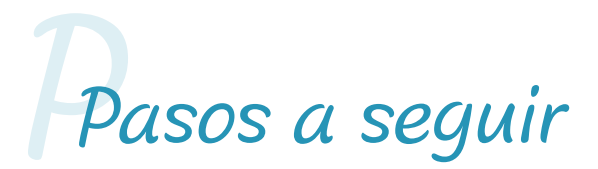

En este enlace puedes ver el momento en el que Houdini escapa de una camisa de fuerza sin apenas esfuerzo ni tiempo: [https://www.](https://www.youtube.com/watch?v=wV1yRysCRHc) [youtube.com/watch?v=wV1yRysCRHc](https://www.youtube.com/watch?v=wV1yRysCRHc)

Mientras ves el vídeo, piensa en estas preguntas: ¿Es la forma física indispensable en los trucos de Houdini? ¿Es la construcción del personaje y su mito el que produce el efecto de asombro y fama por encima del propio truco en sí? ¿Cómo influyen los medios de comunicación en un espectáculo como este? ¿Cómo reaccionan las masas tras ver a Houdini liberado?

 $\overline{\phantom{0}}$ 

Este no es un cuaderno de *deberes* de

#### *¡Hora de darle al coco!*

A finales del siglo XIX se empezó a valorar la práctica del deporte y el tener buena forma física. Fue entonces cuando aparecieron, por ejemplo, los gimnasios modernos. Hay que destacar al respecto que, a la vez que evolucionaban las máquinas para ejercitar el cuerpo, la higiene y el ejercicio físico se convirtieron en fundamentales en la educación de los jóvenes, pasando el deporte a formar parte del currículum académico. Houdini, que creía en el esfuerzo y las ganas de superación, practicó mucho deporte a lo largo de su vida, destacando en disciplinas como el atletismo, el boxeo y la natación. Sus horas de entrenamiento hicieron posible también que fuese capaz de tolerar muy bien el dolor, lo que aprovechó para utilizarlo a su favor en los espectáculos de magia y escapismo.

# ERICES SENSATION! THEJAIL **BREAKER**

Houdinia a las legaciones de la sombro

78

## Este no es un cuaderno de *deberes*